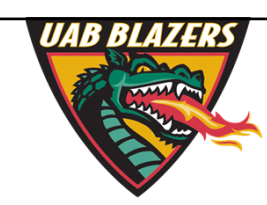

*Knowledge that will change your world*

## **Preparing data for upload to XCMSonline**

## **Stephen Barnes, PhD University of Alabama at Birmingham sbarnes@uab.edu**

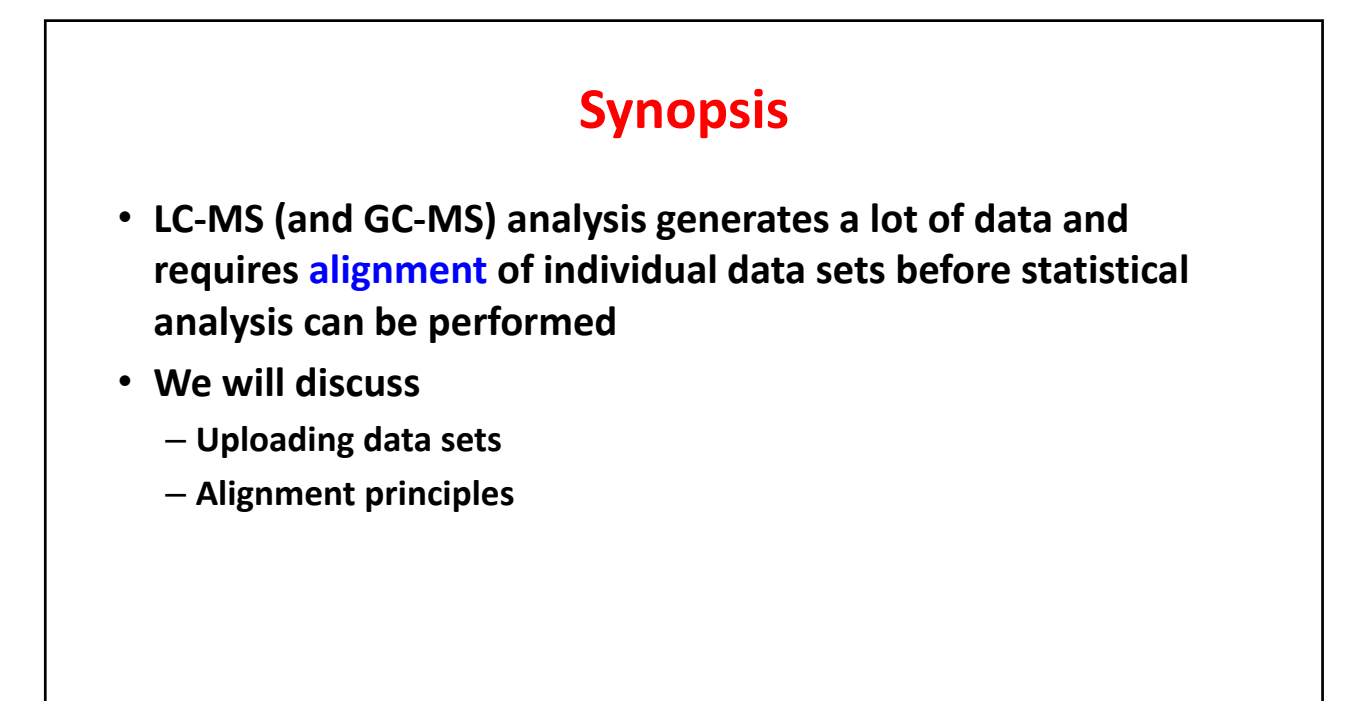

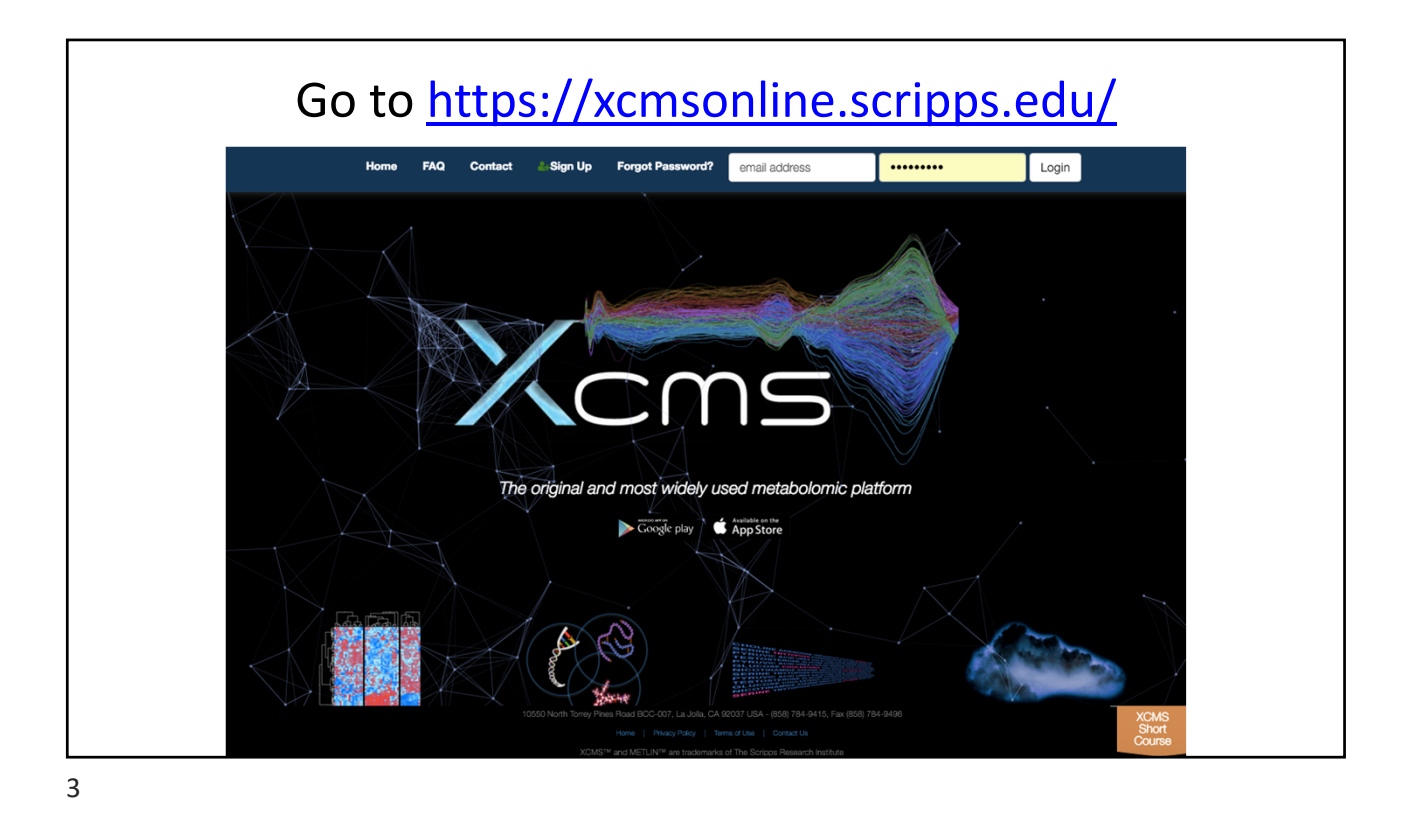

**Signing up for XCMS** A<sub>N</sub> **XCMS SI Halp Sign Up** Enter email address Enter password Login **Forgot Passy** ord? Note: All new users require e-mail verification. A verification e-mail will be sent to the e-mail address you provide. Please add "scripps.edu" and "xcmsonline@gmail.com" to your whitelist. You can check your system compatibility with our System compatibility test N.B.: TSRI users already have accounts (via LDAP). **First Name** Last (Family) Name Organization This will be your permanent email address to be used for: Email · registration<br>· password resets Password job alerts (errors, completed)  $\ddot{\phantom{0}}$ - technical support<br>- system notifications (e.g. maintenance) Re-enter password

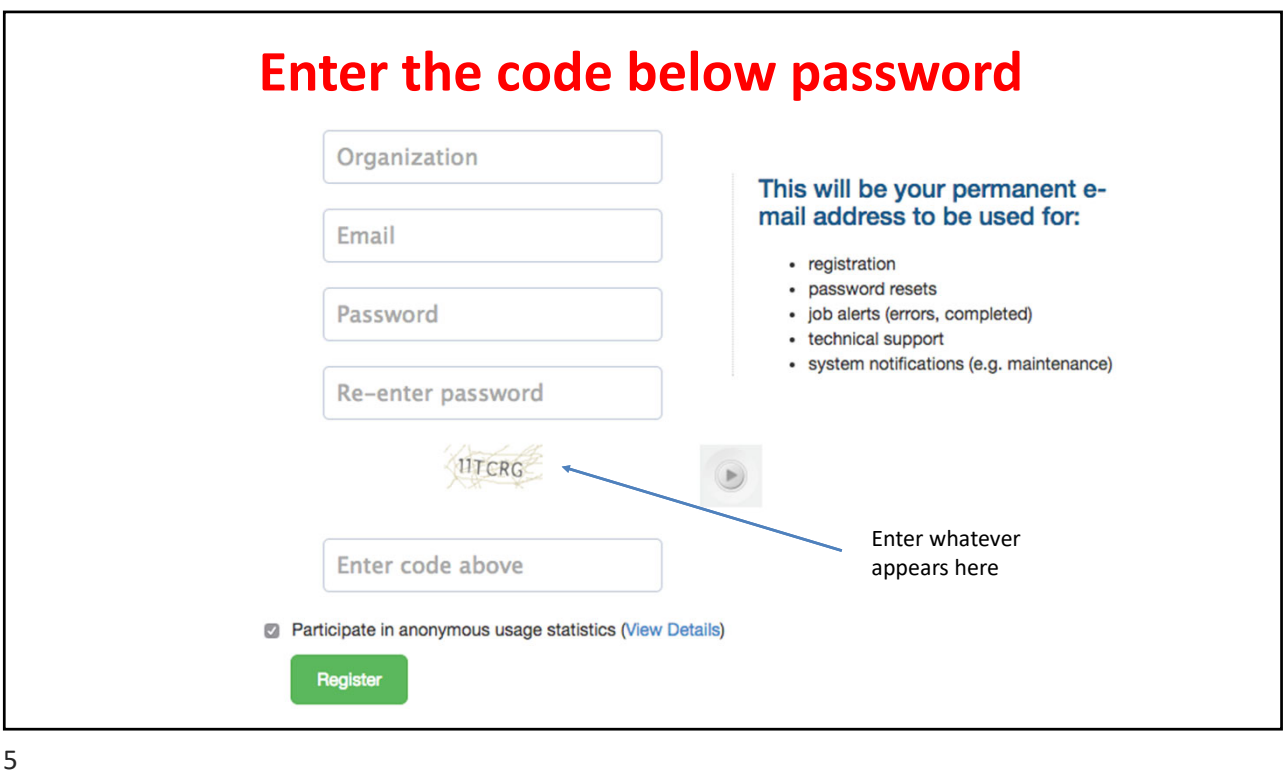

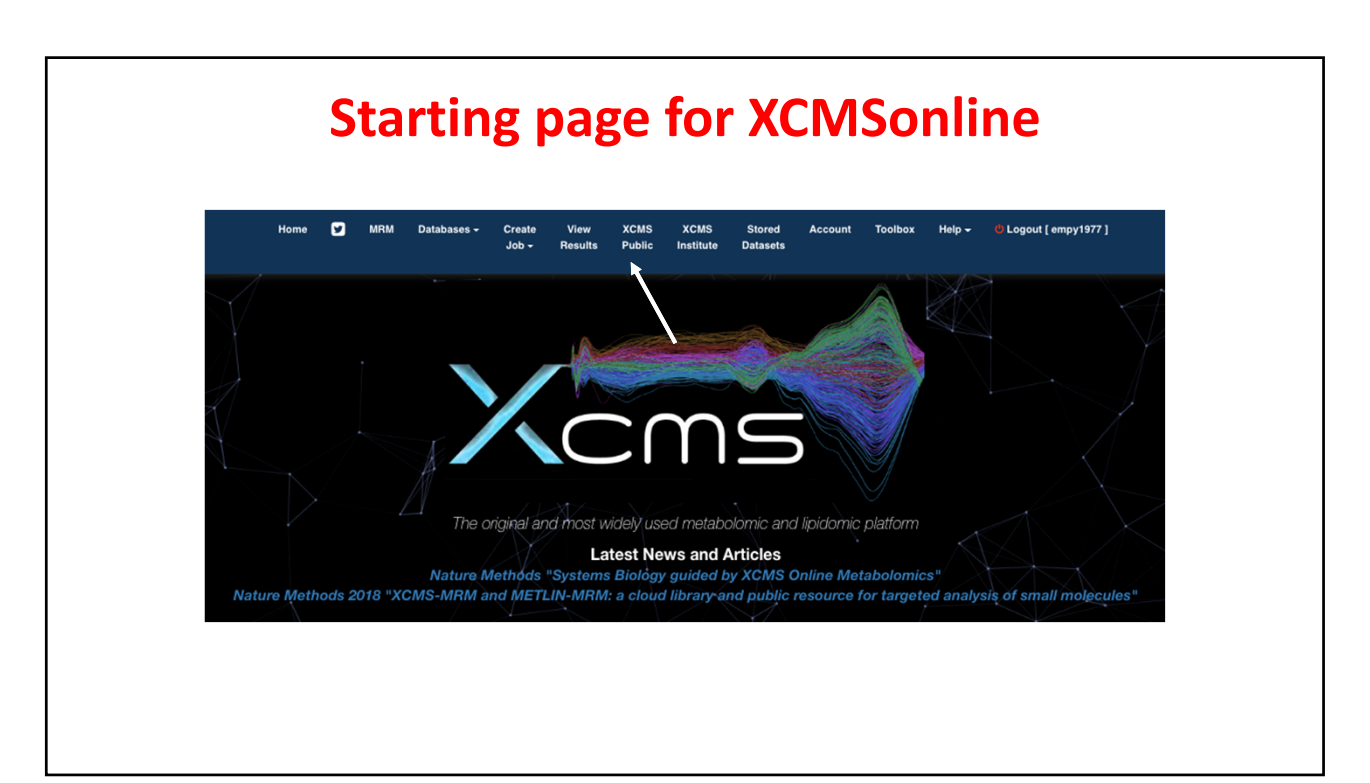

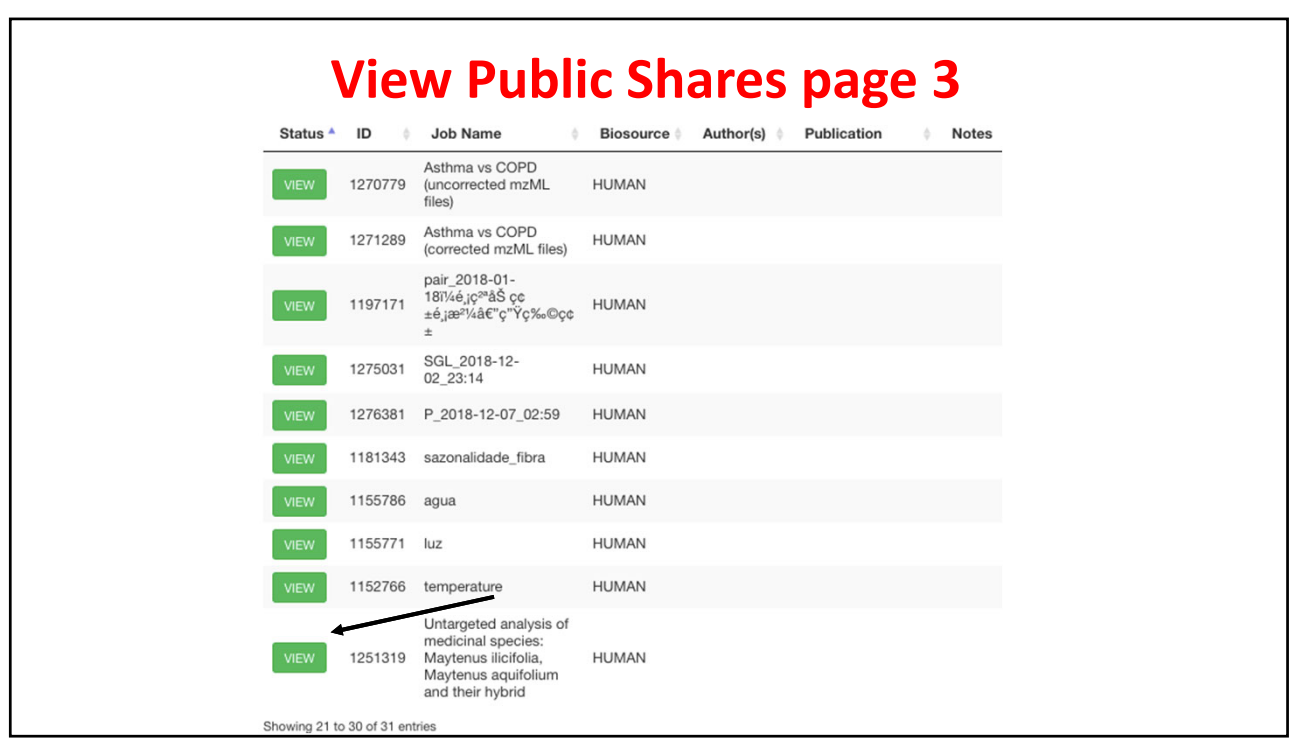

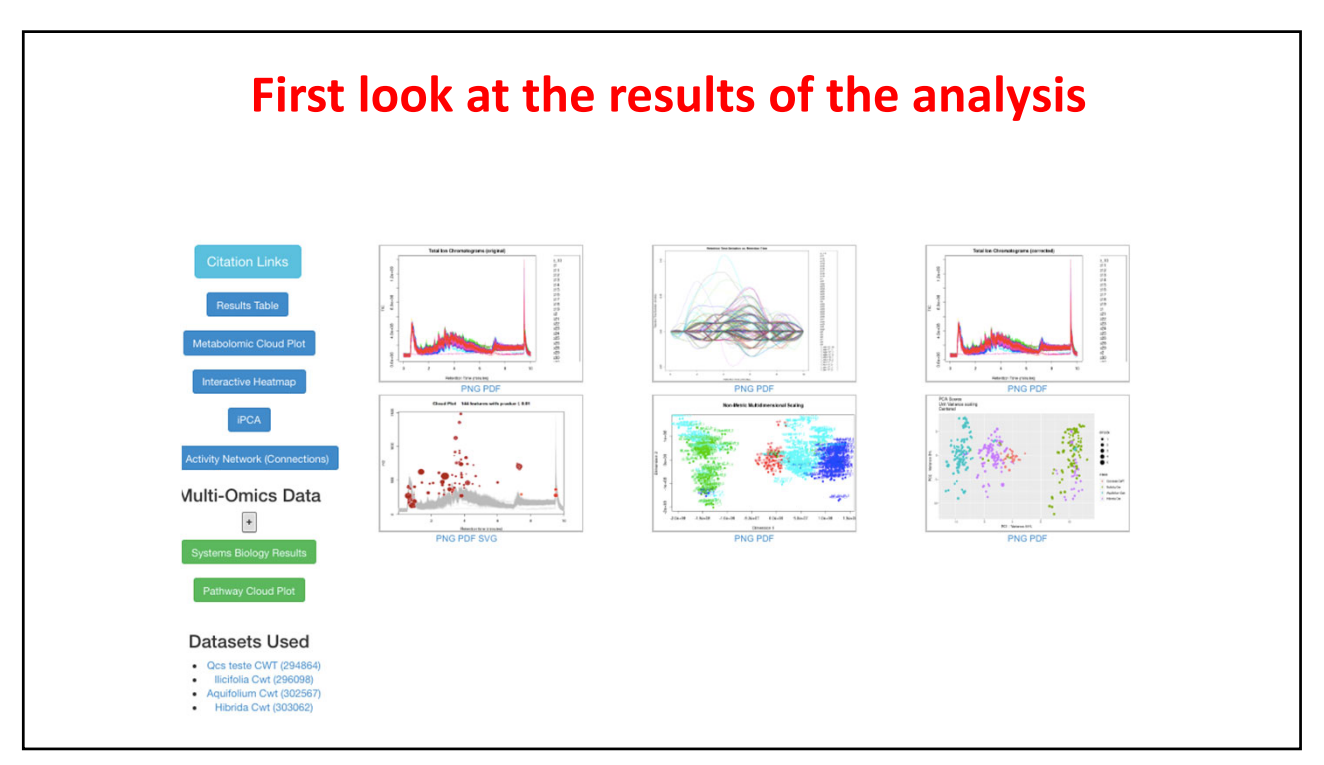

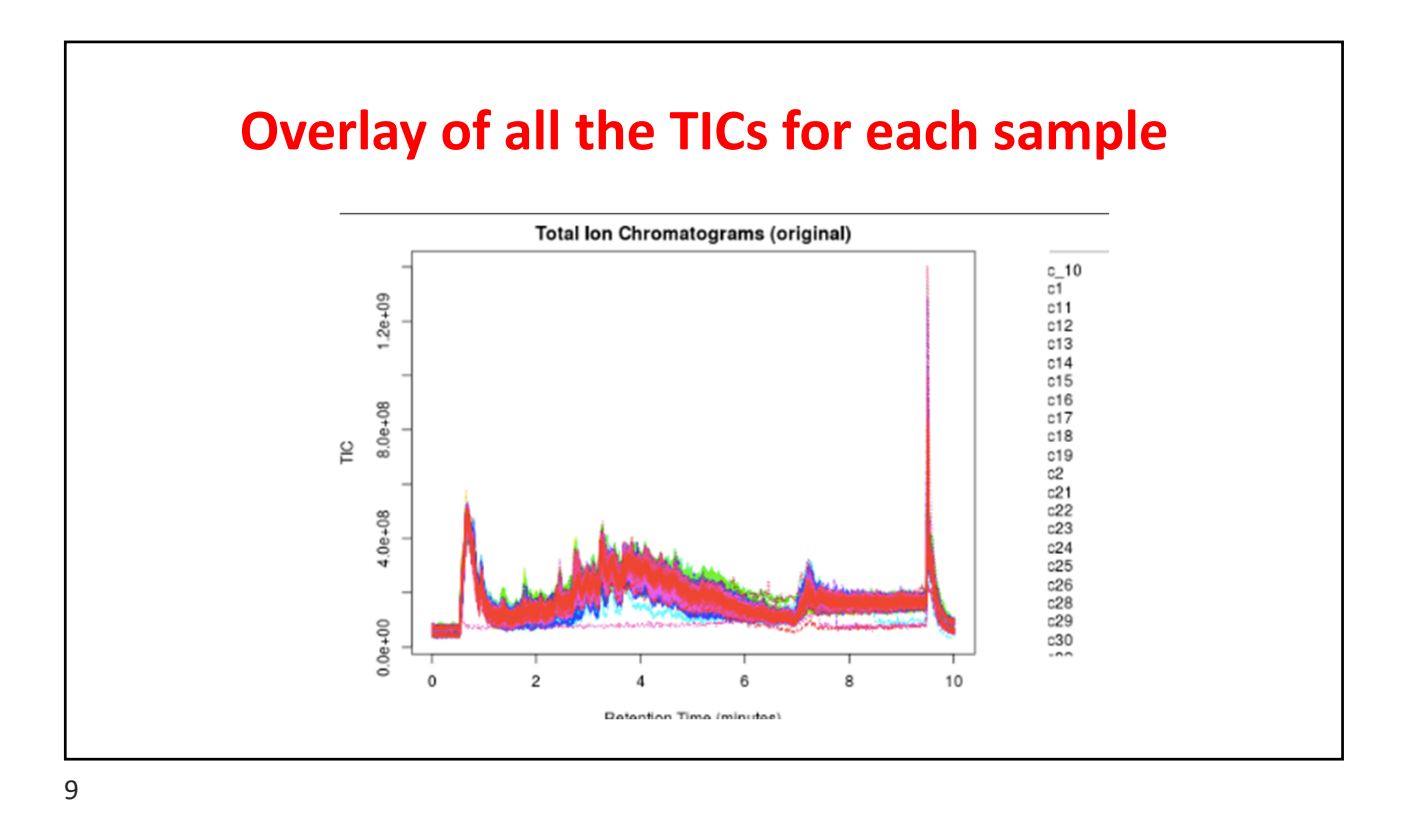

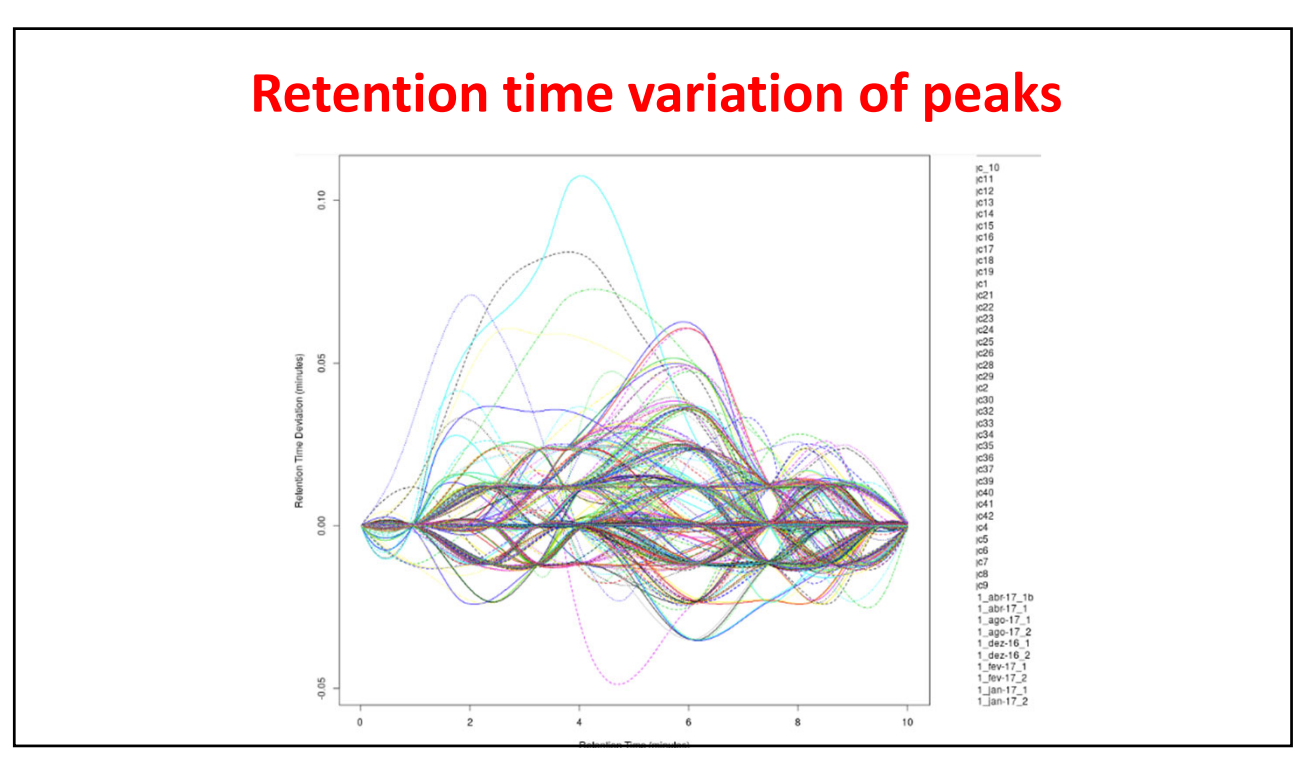

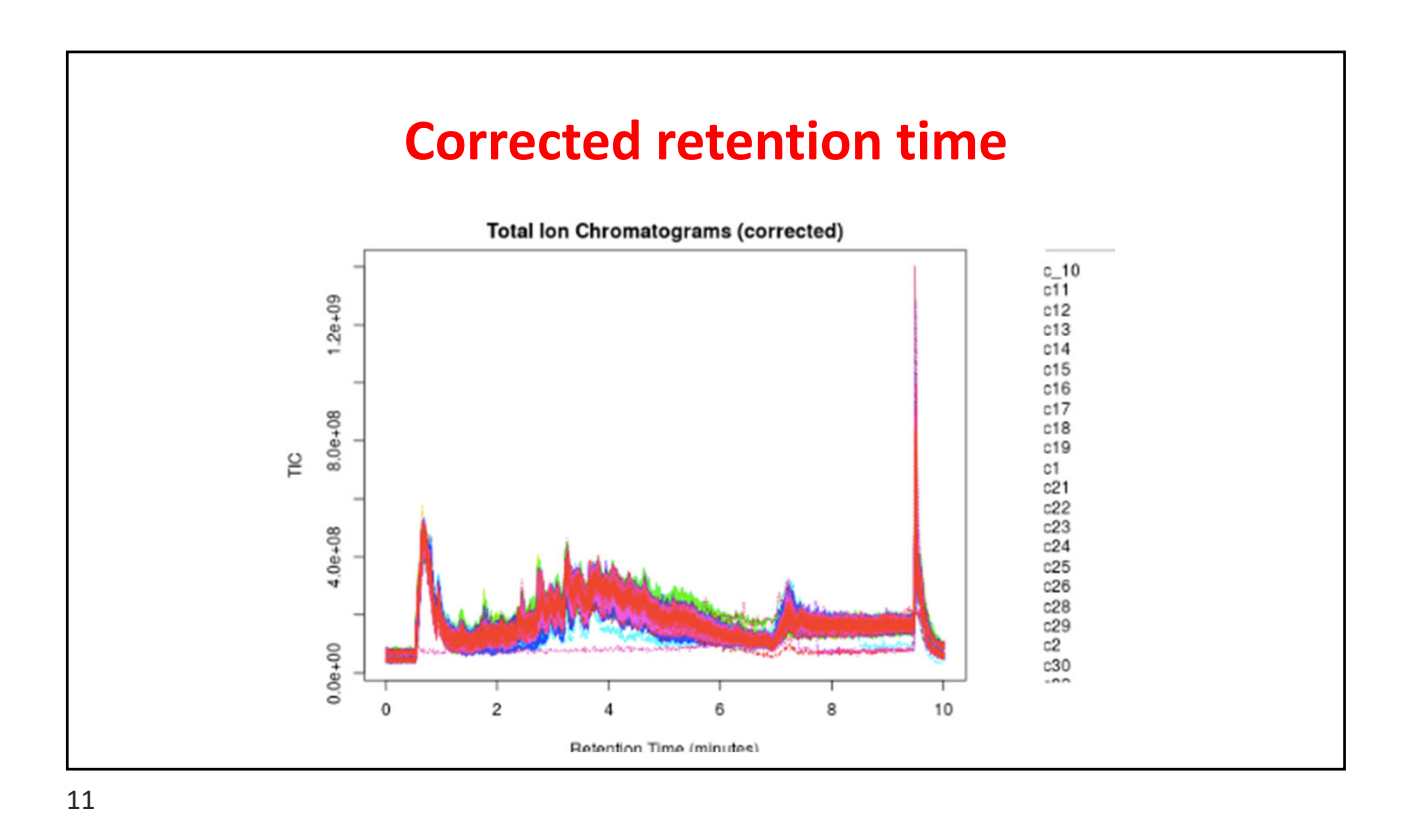

**Cloud plot of the data** Cloud Plot  $144$  features with p-value  $\leq 0.01$ 1500 1000  $m\bar{z}$ 500  $\circ$  $\overline{c}$ 6 8 10  $\overline{4}$ Ratantinn tima (minutae)

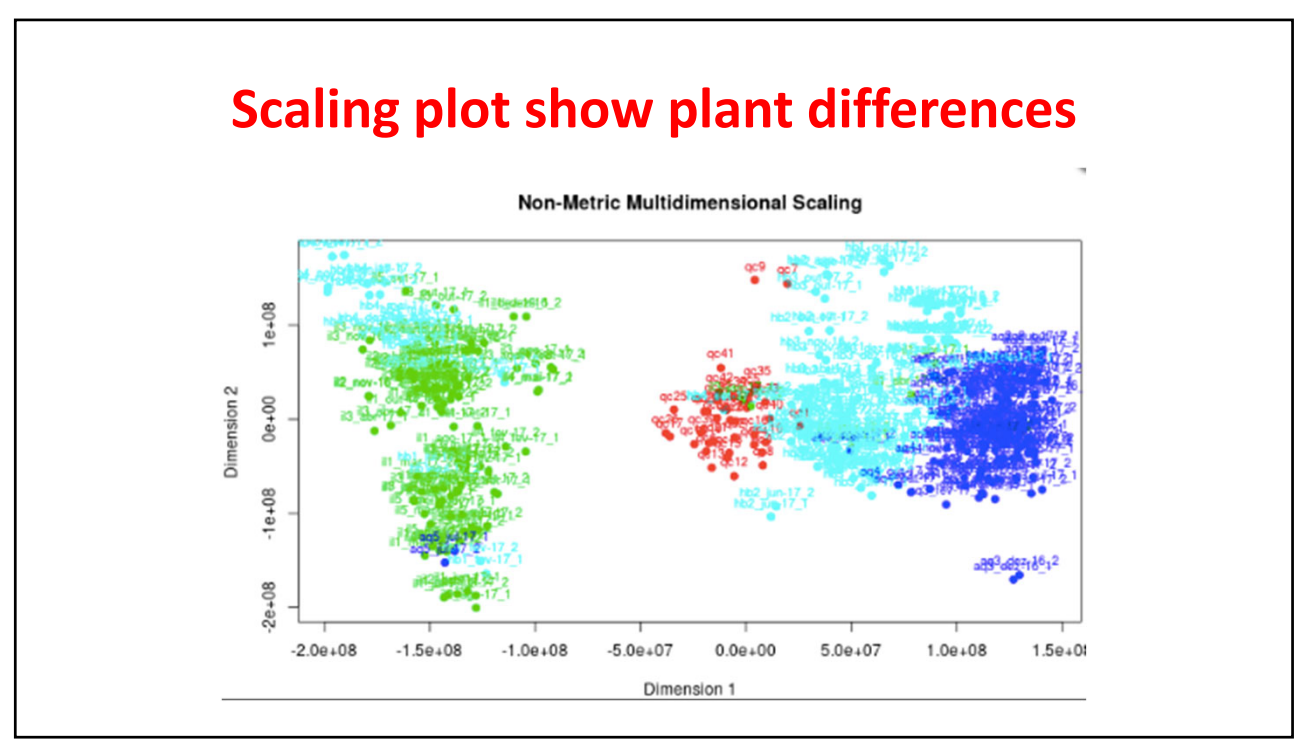

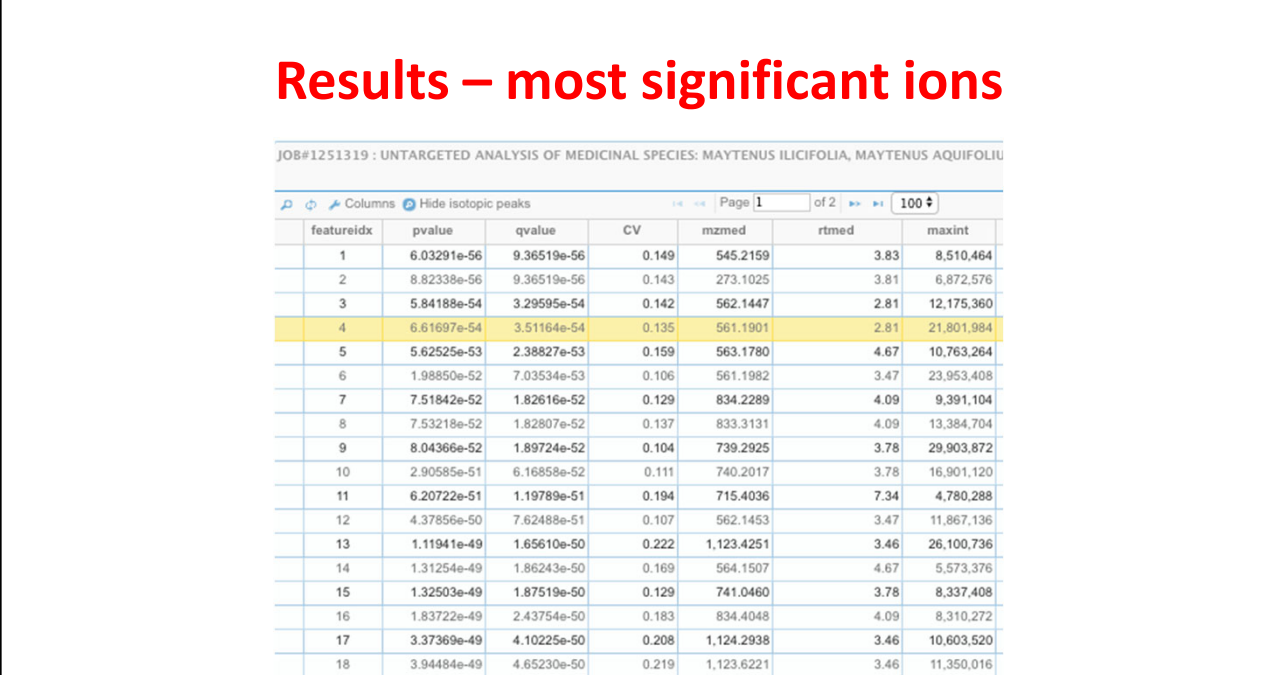

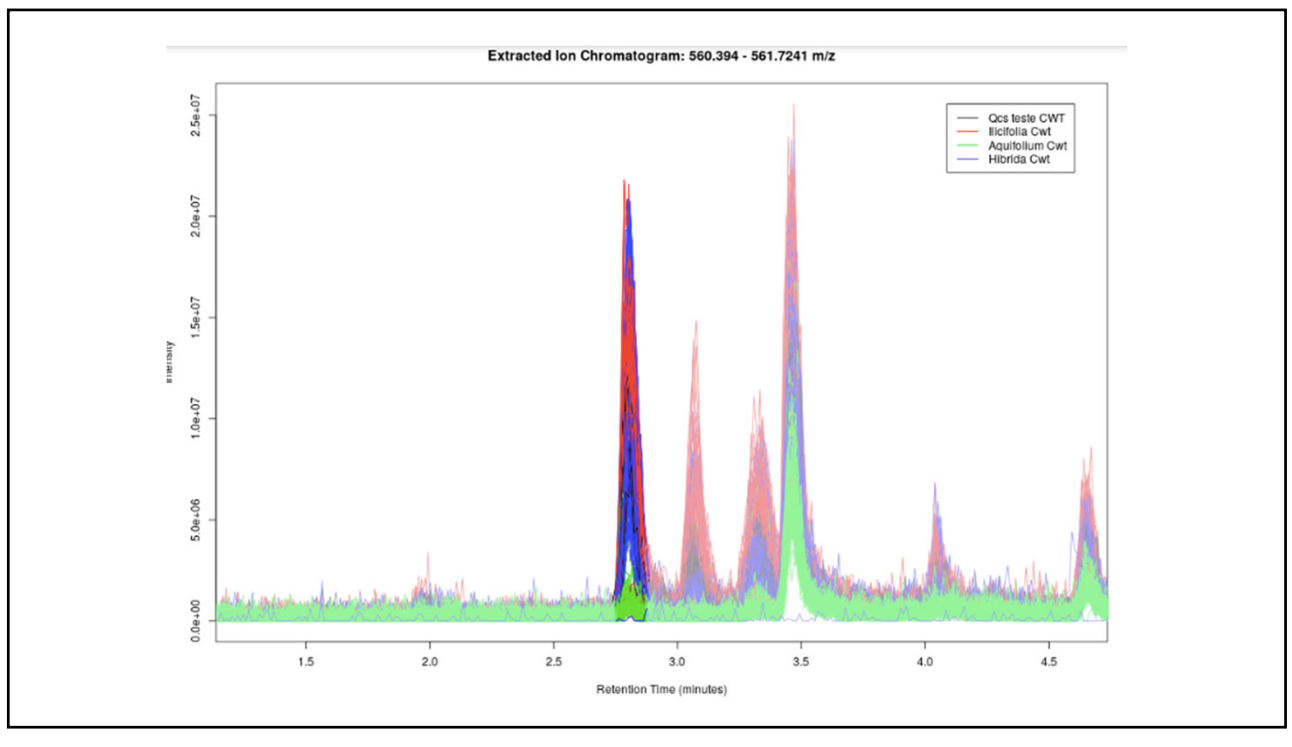

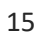

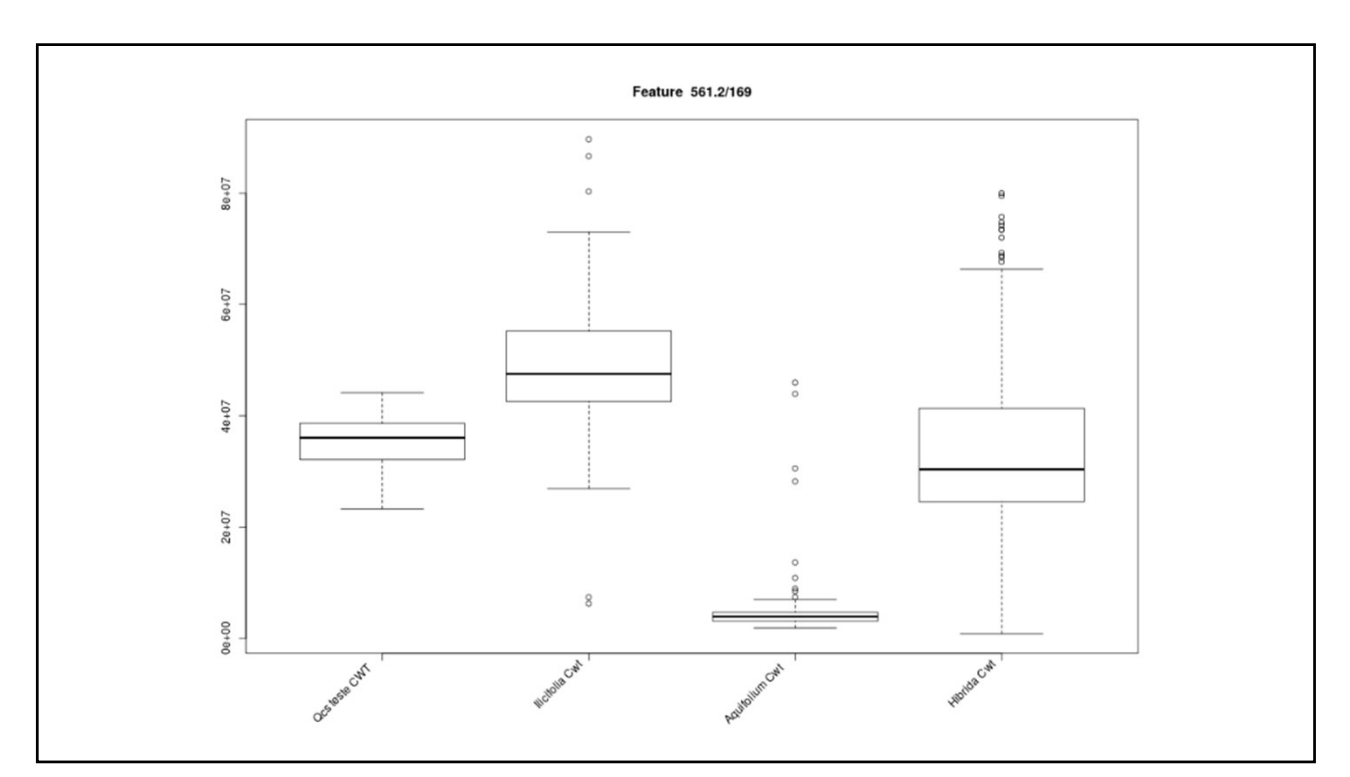

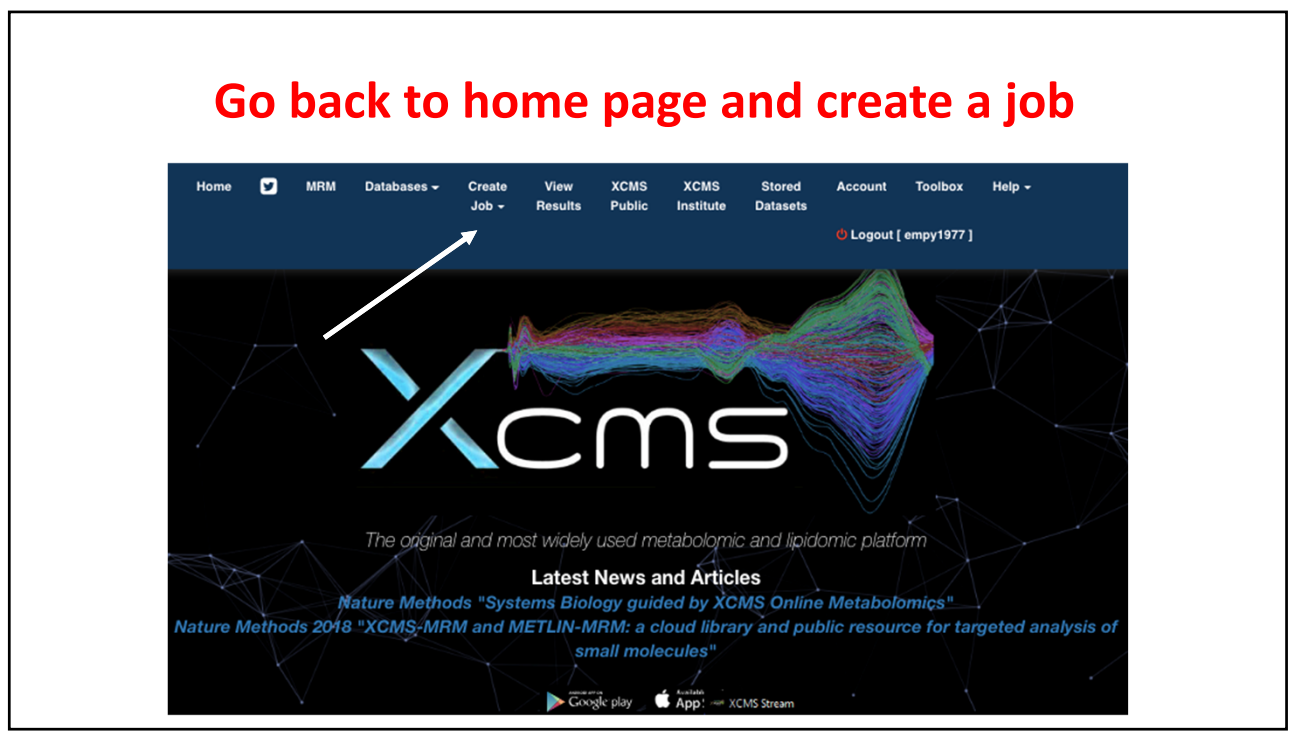

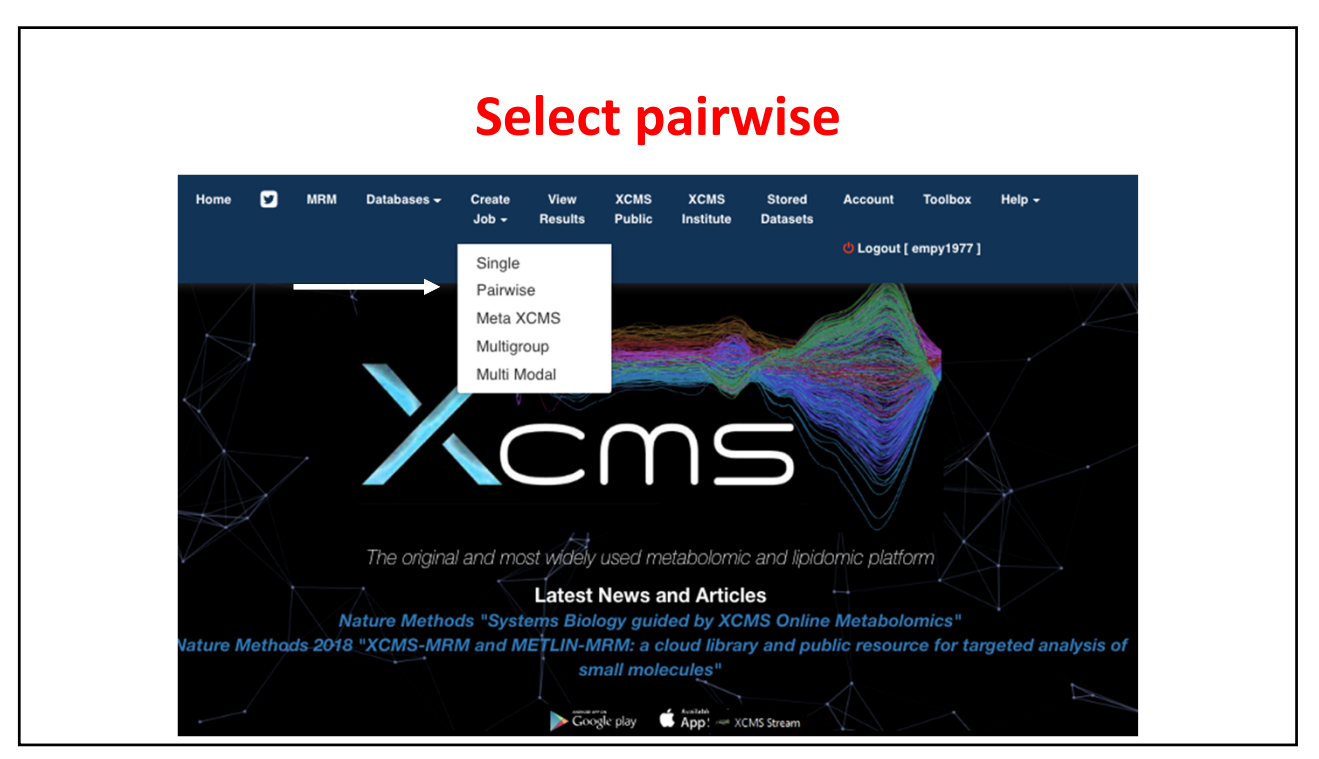

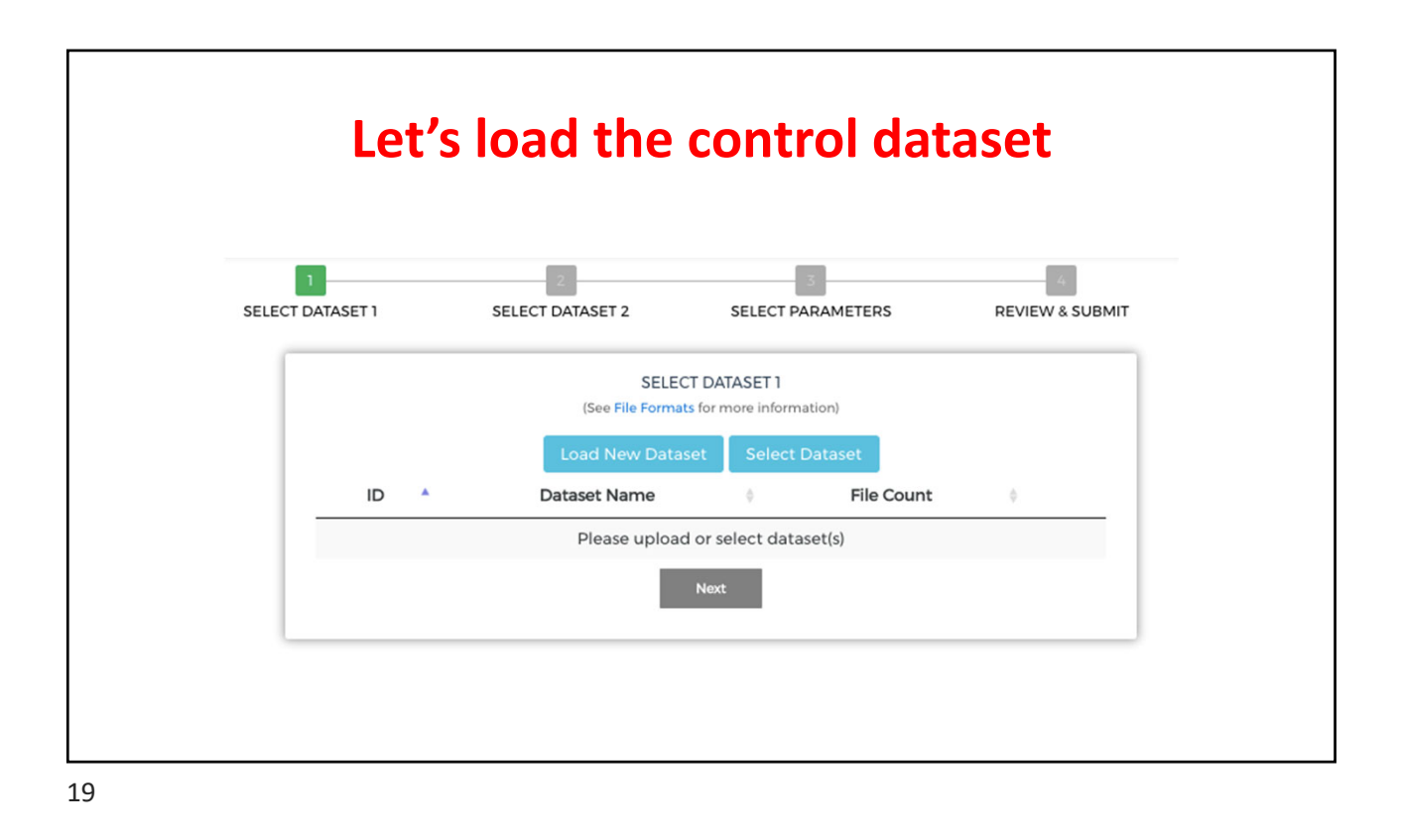

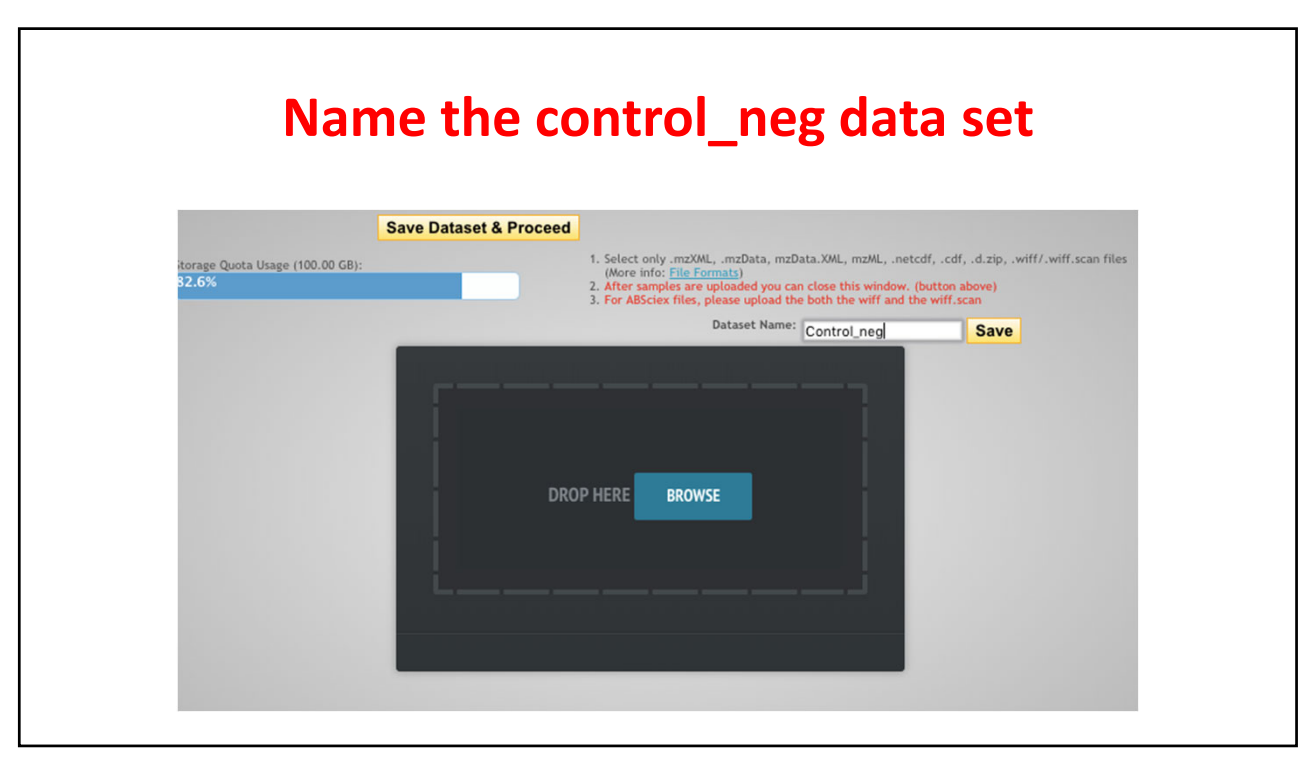

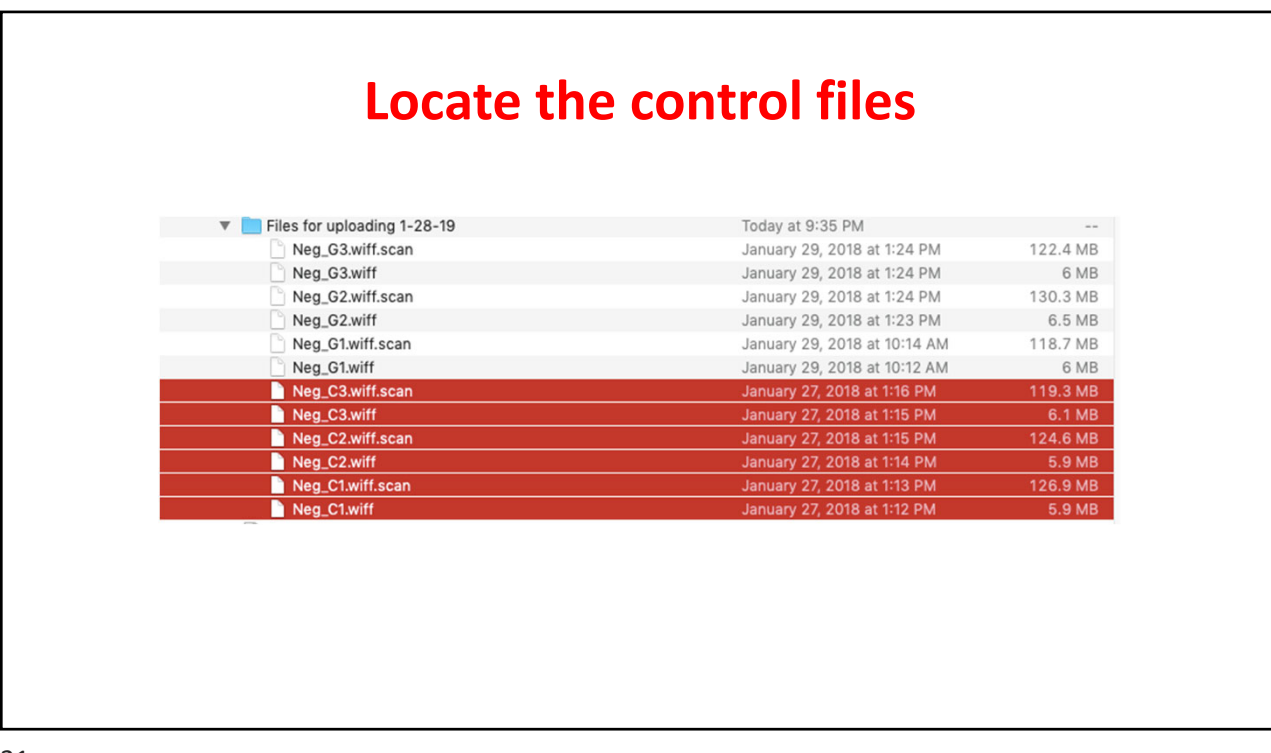

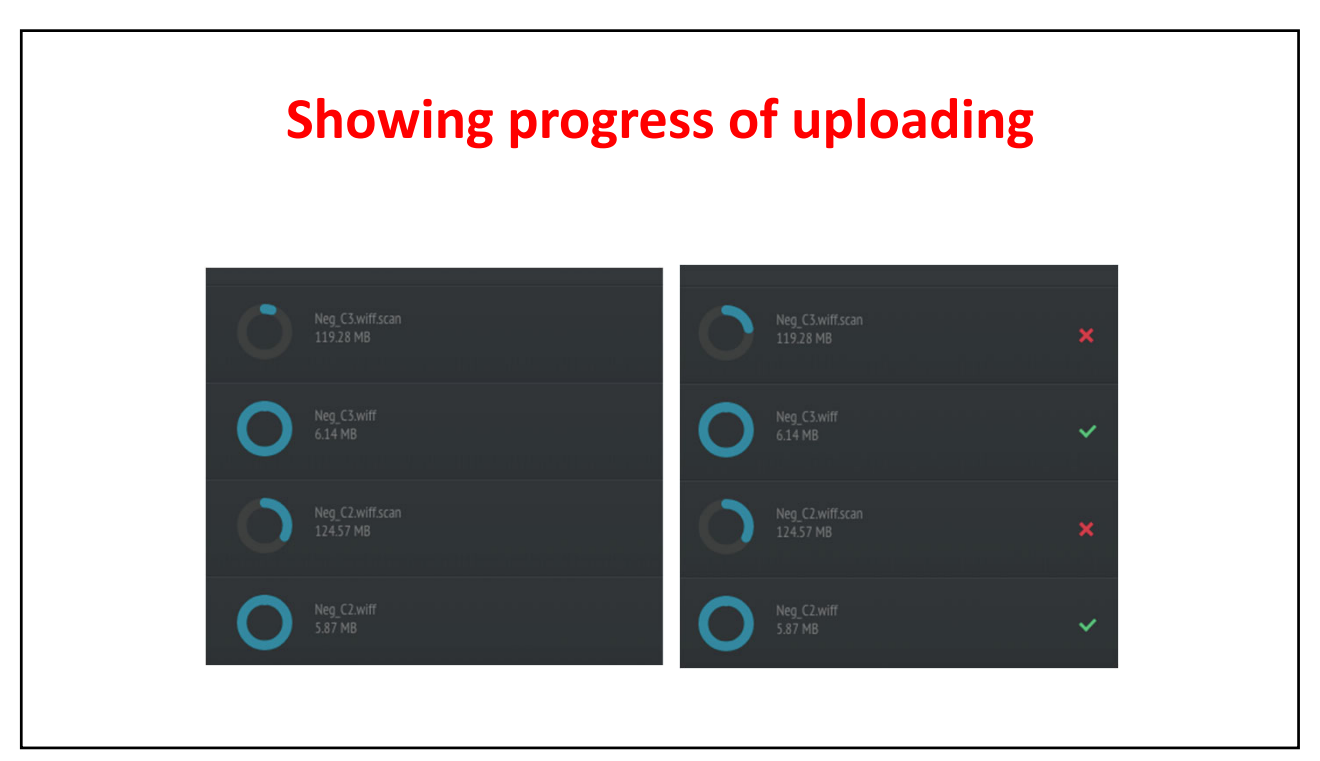

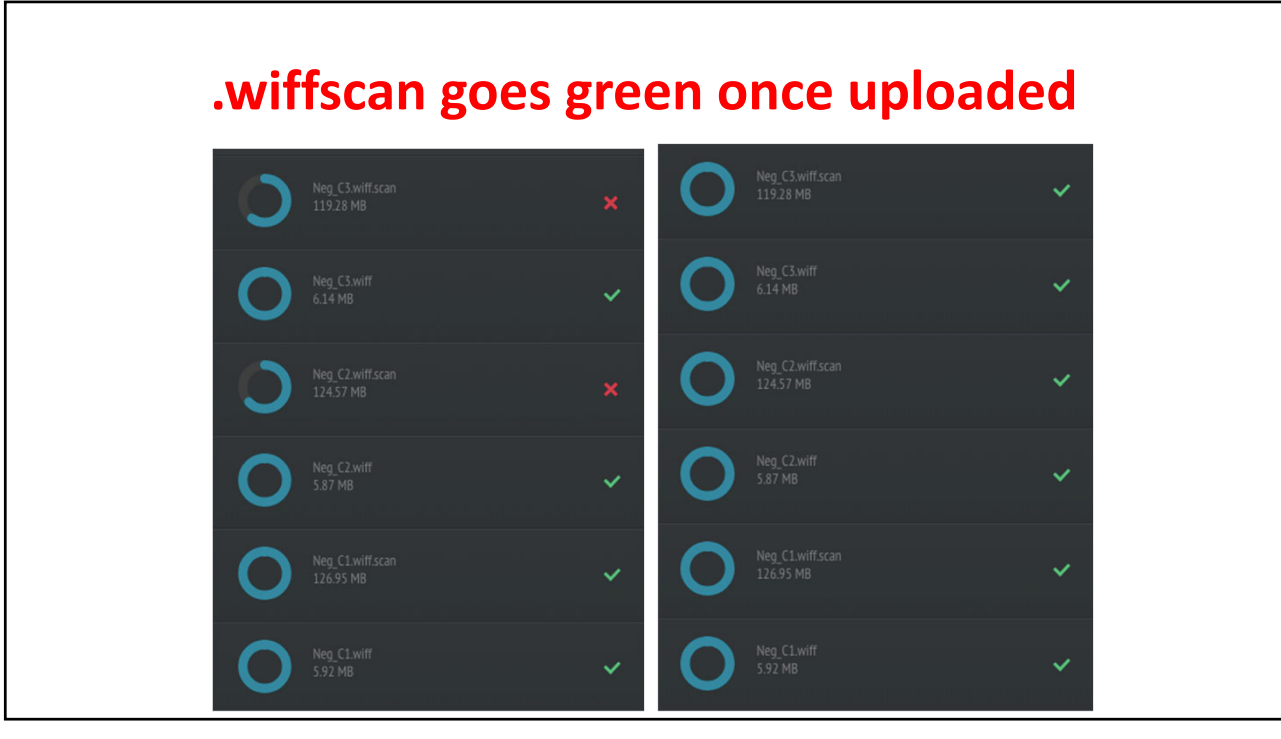

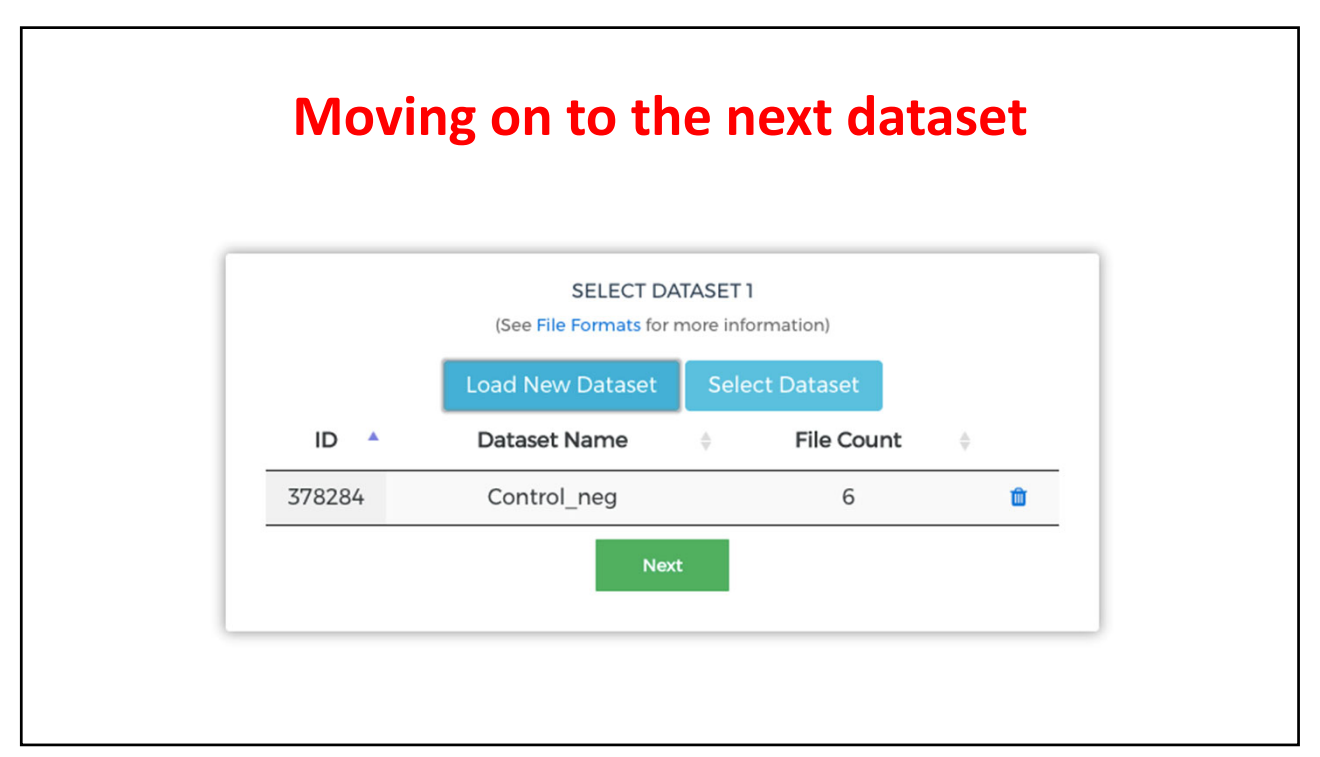

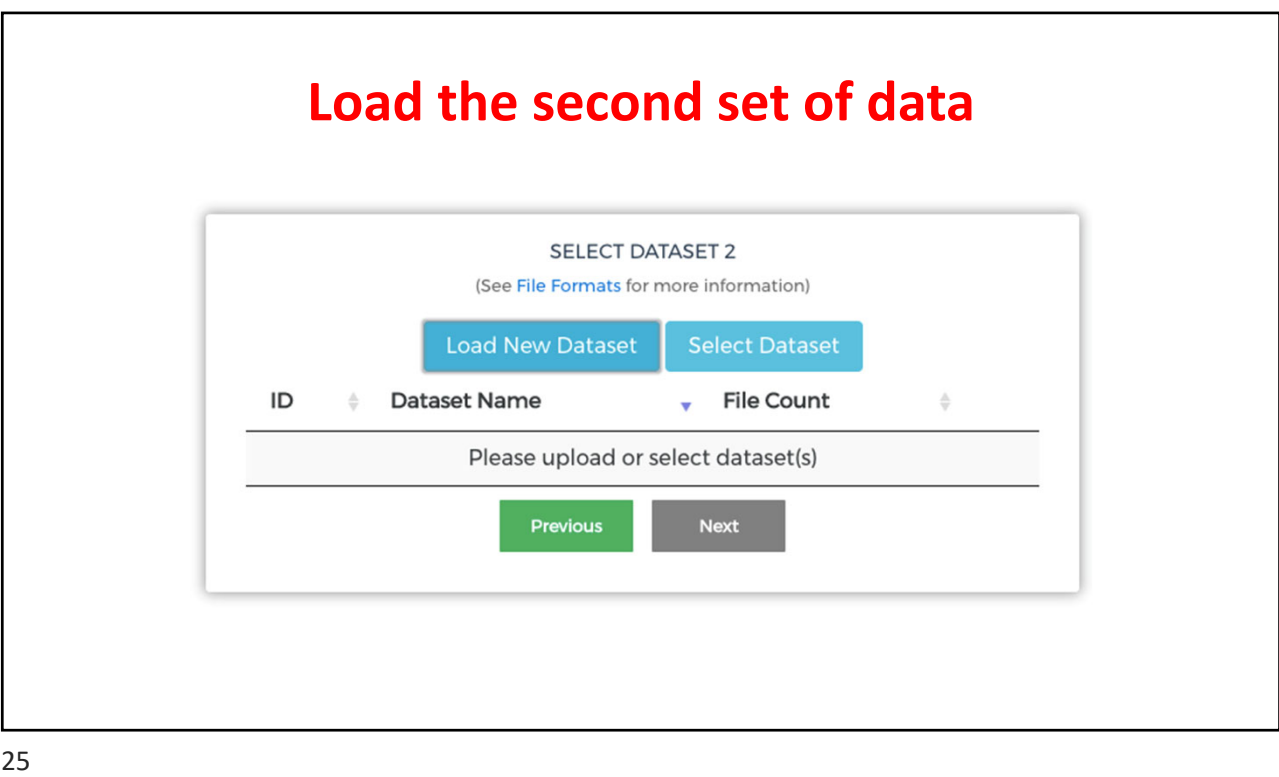

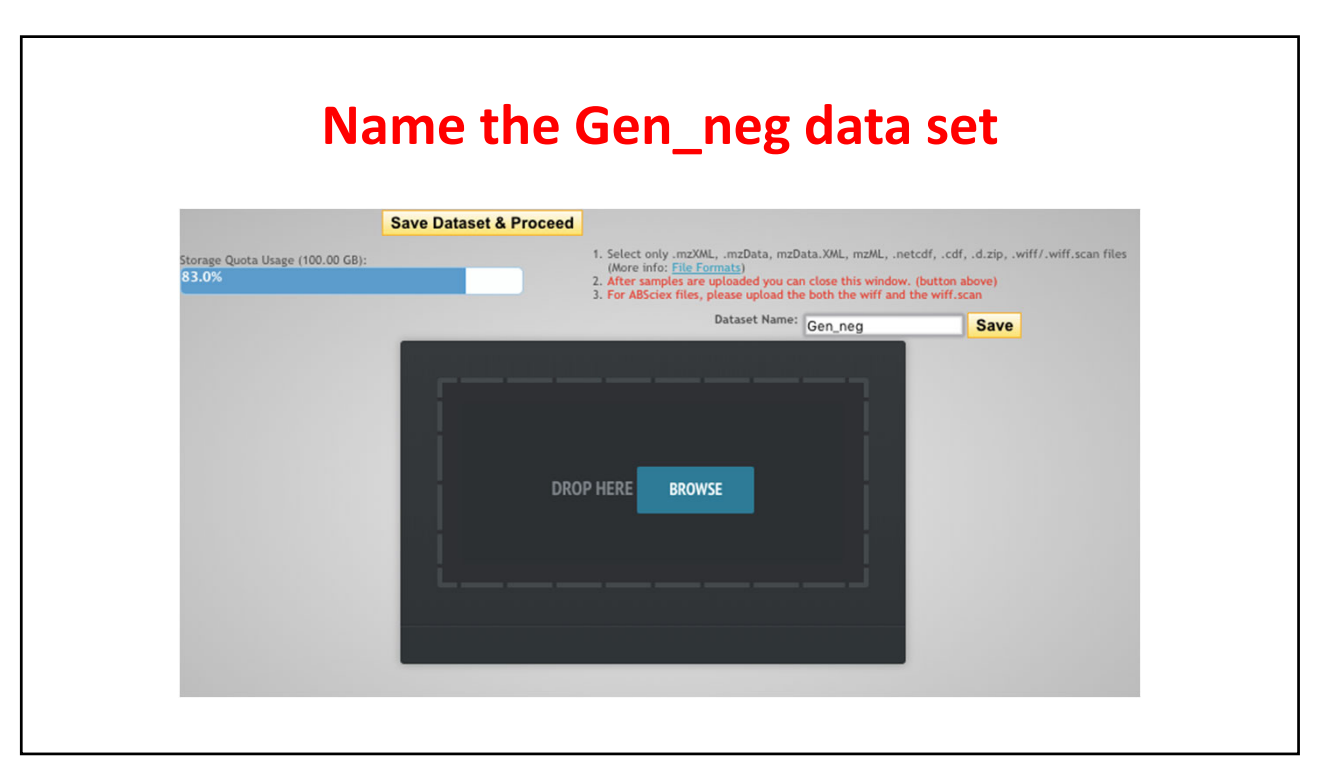

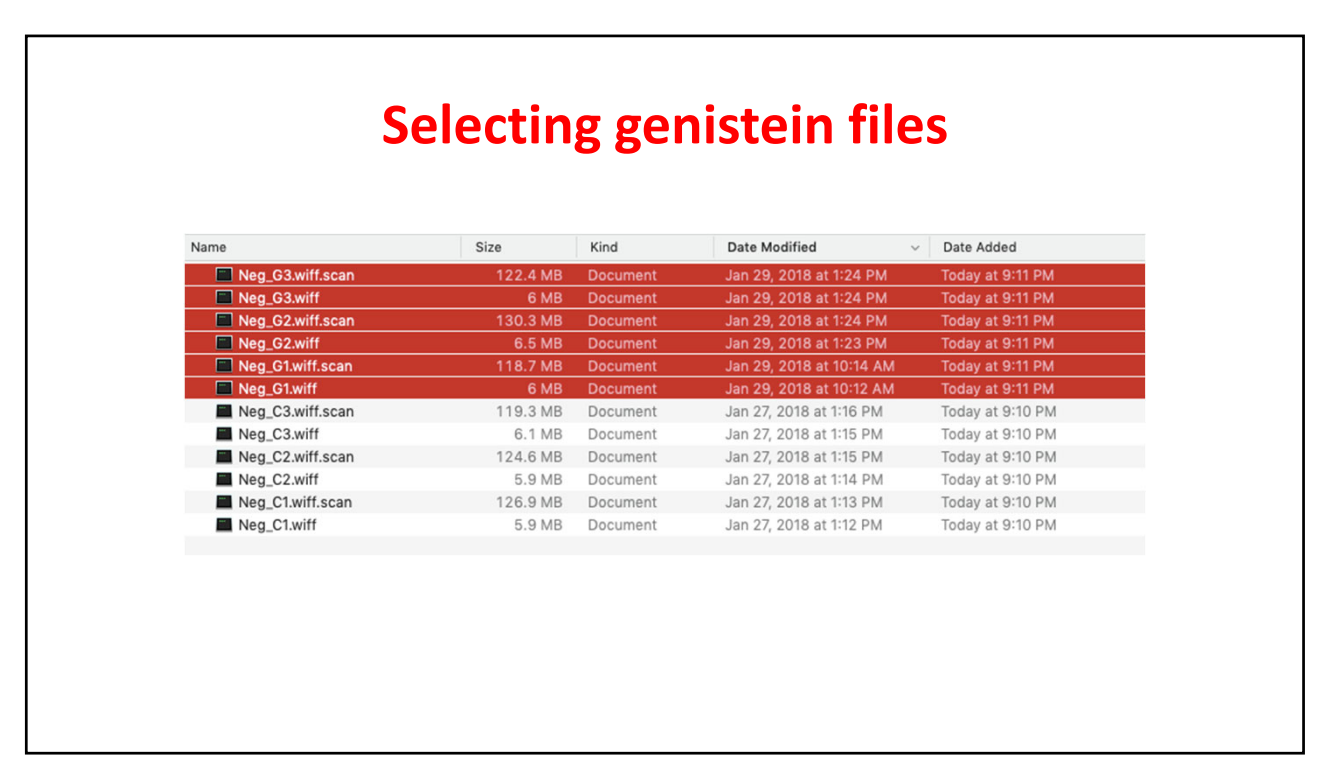

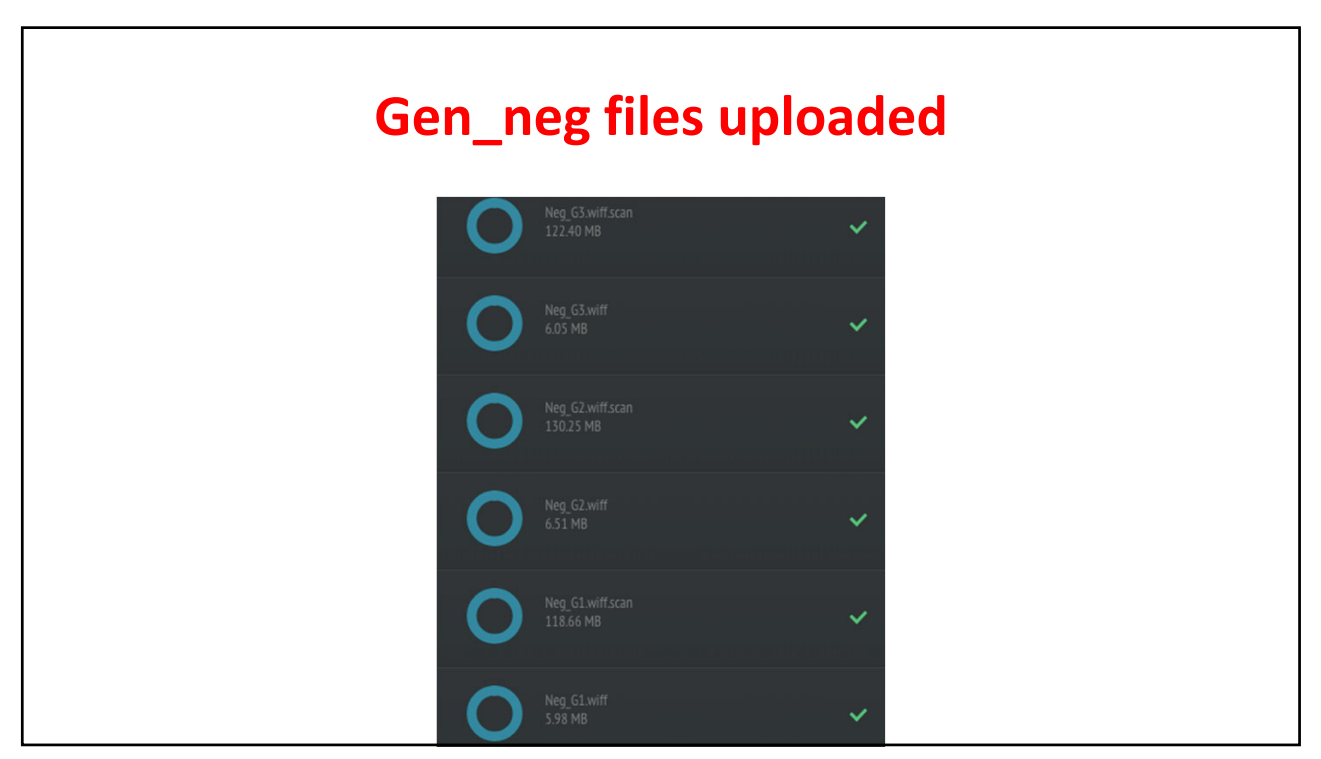

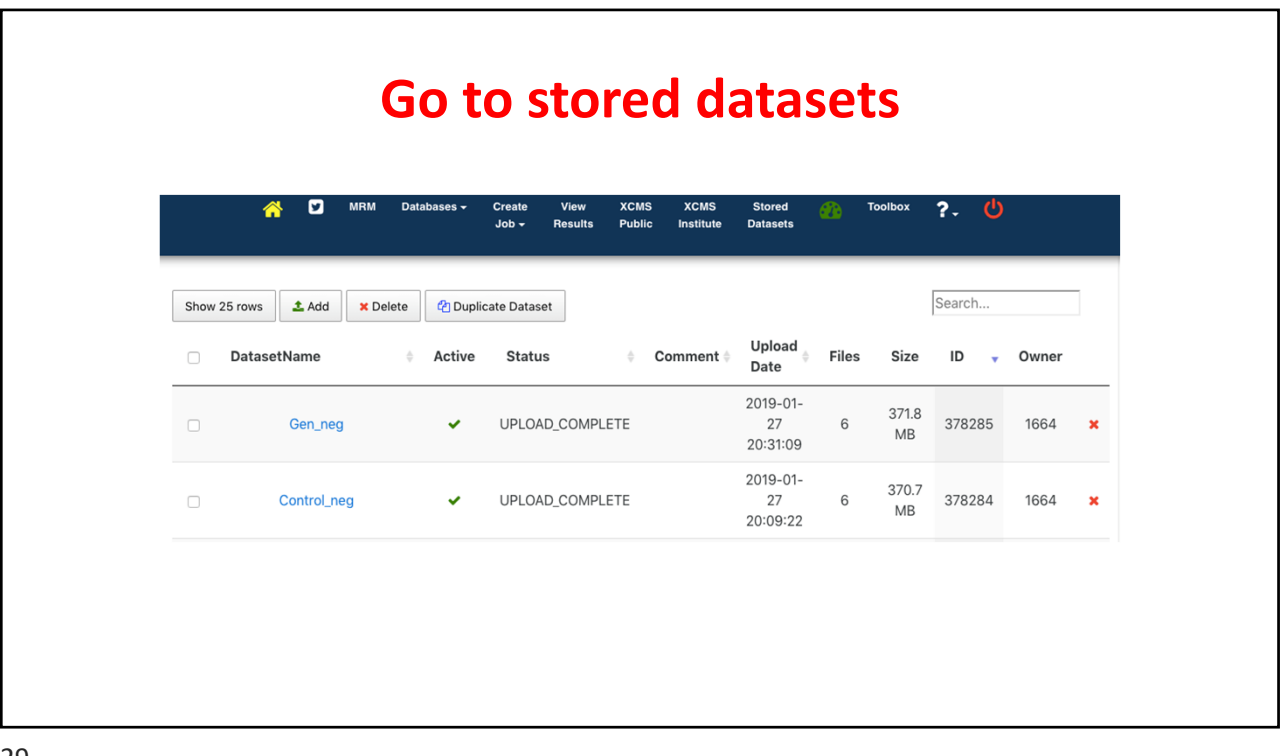

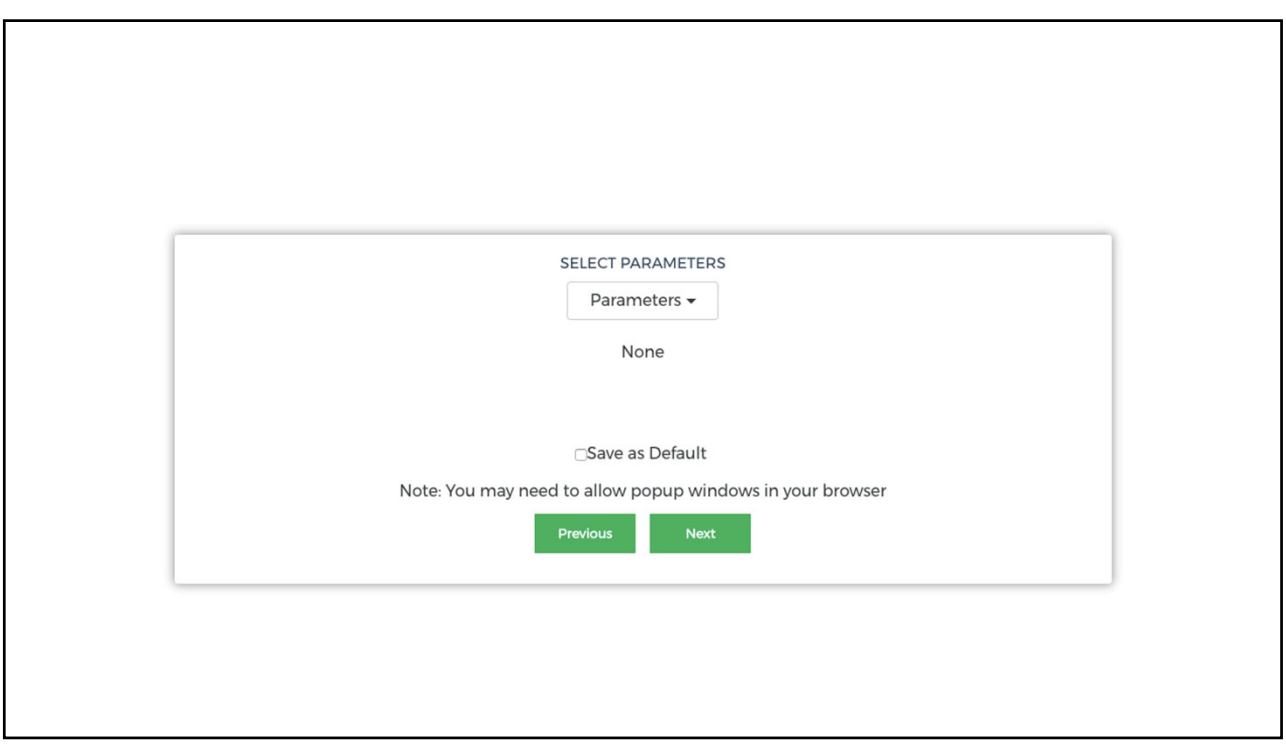

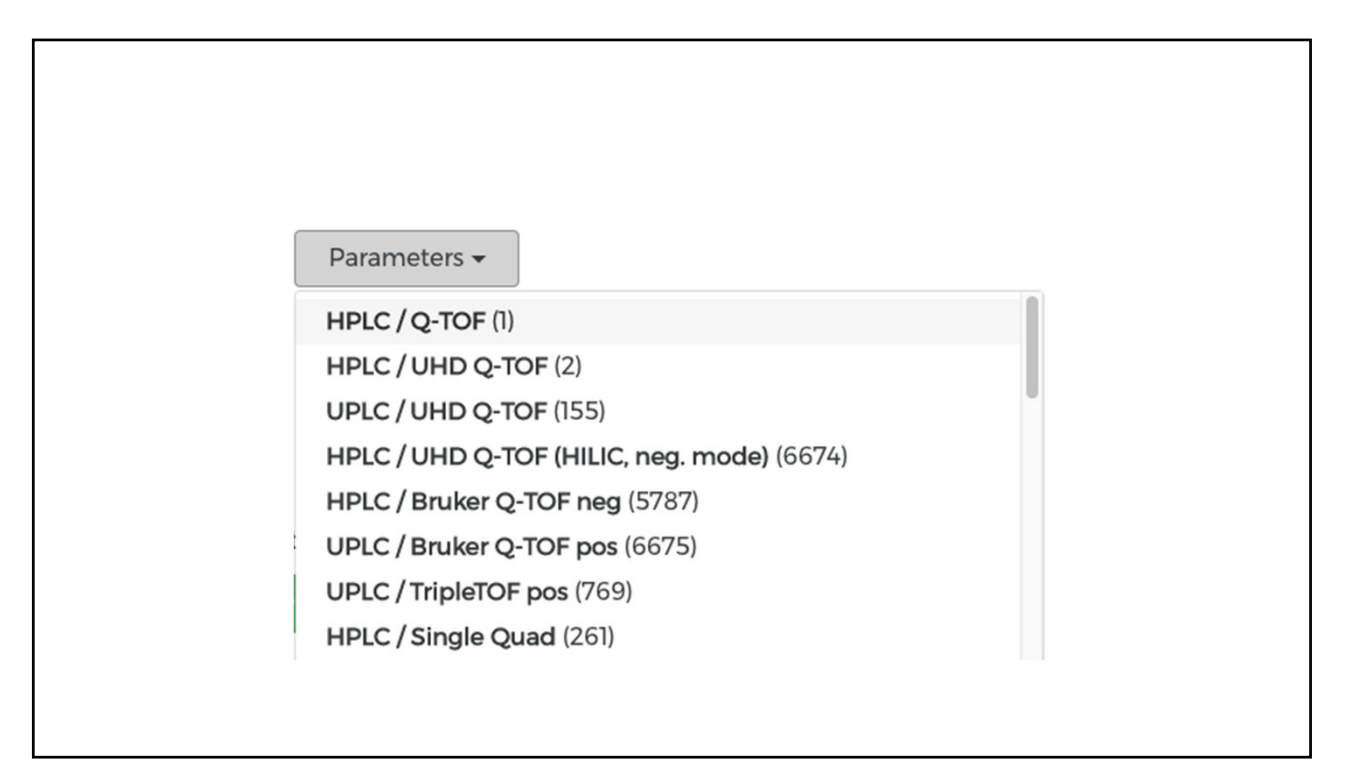

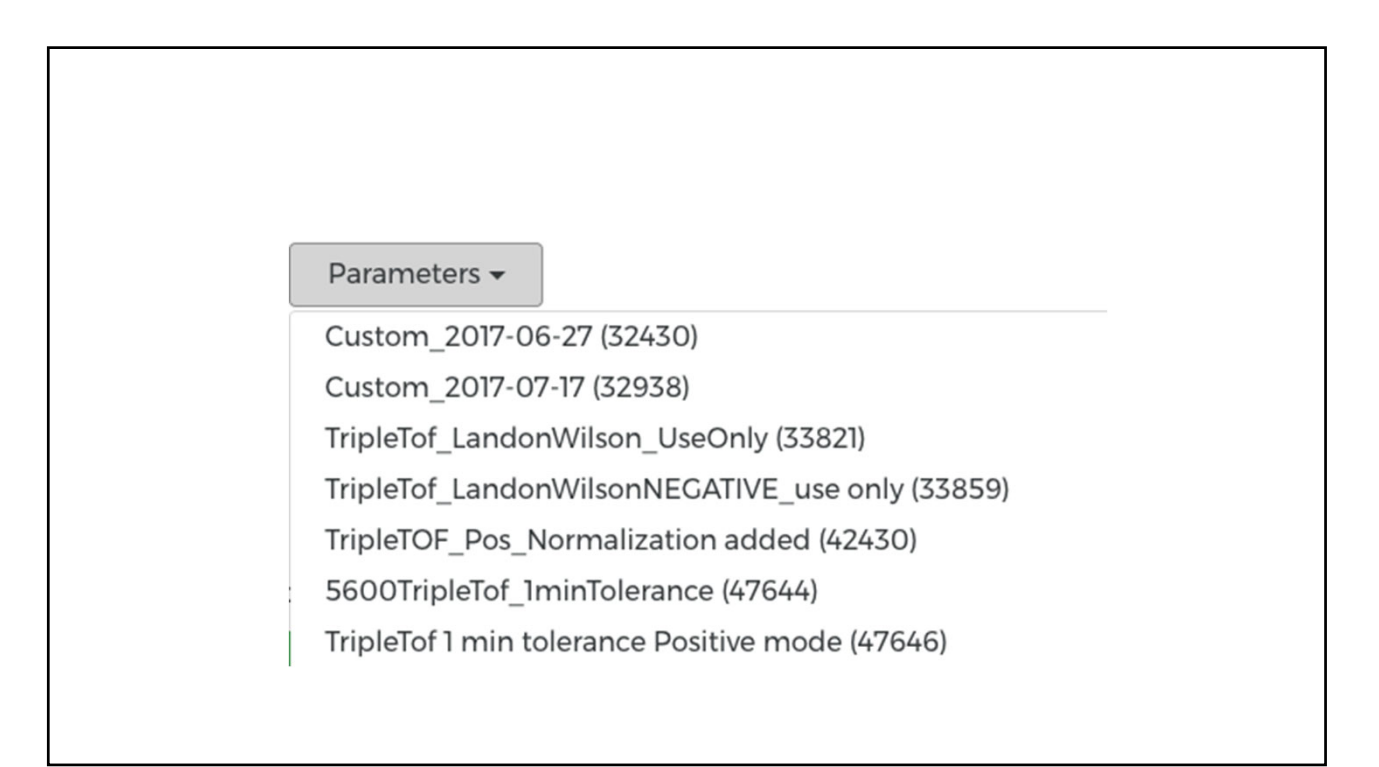

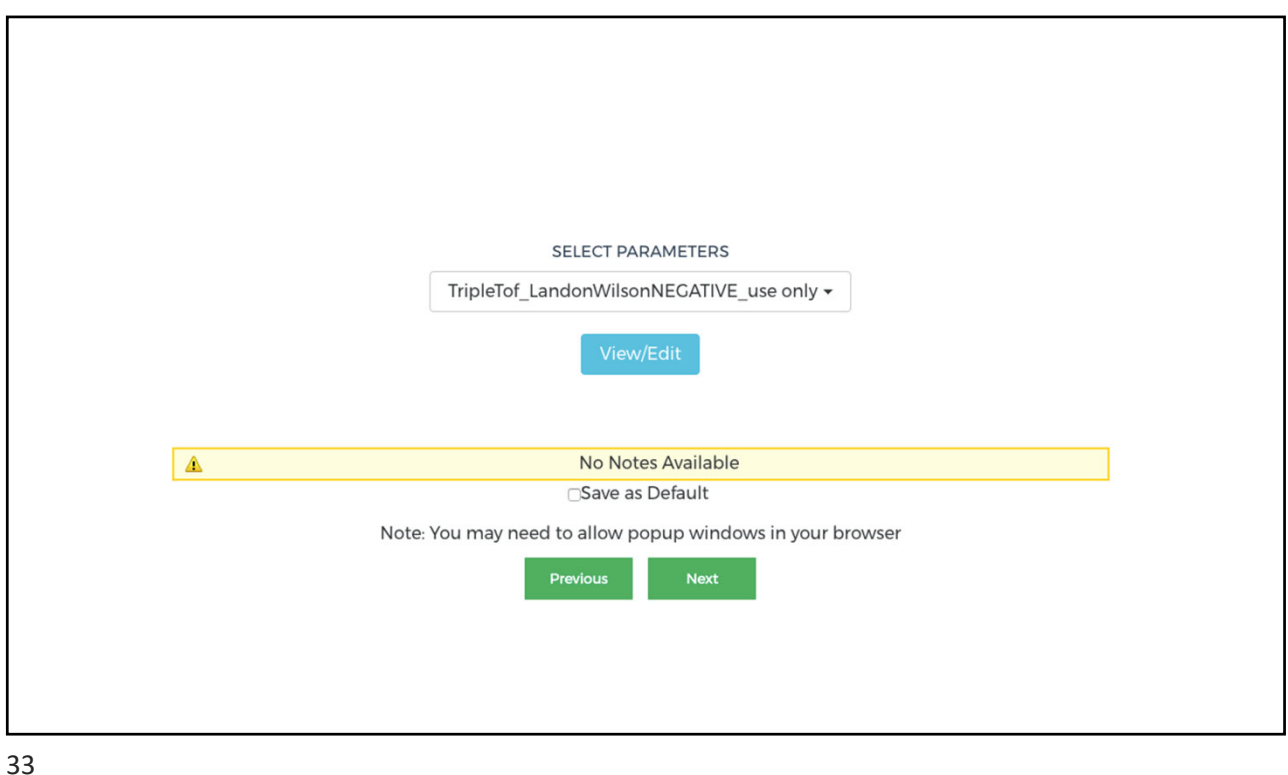

View/Edit Parameters for Job Click to go back, hold to see history Polarity is defined on the General tab and will affect values on the Annotation and Identification (adducts) tabs. Job results will be misleading if this value is not<br>correctly defined. The current parameter set is read-only. Use Create New button below to modify parameters to suit your job. General Feature Detection Retention Time Correction Alignment Statistics Annotation Identification Visualization Miscellaneous Option Value Note: TripleTof\_LandonWilsonNEGATIVE\_use only Name Comment Polarity<br>Retention time format  $\begin{array}{|l|} \hline \text{negative } \boldsymbol{\div} \\ \hline \text{minutes } \boldsymbol{\div} \end{array}$ data acquired in positive or negative mode ?<br>show the retention times in results tables and figures in minutes or seconds  $B$  Save Delete **O** Cancel

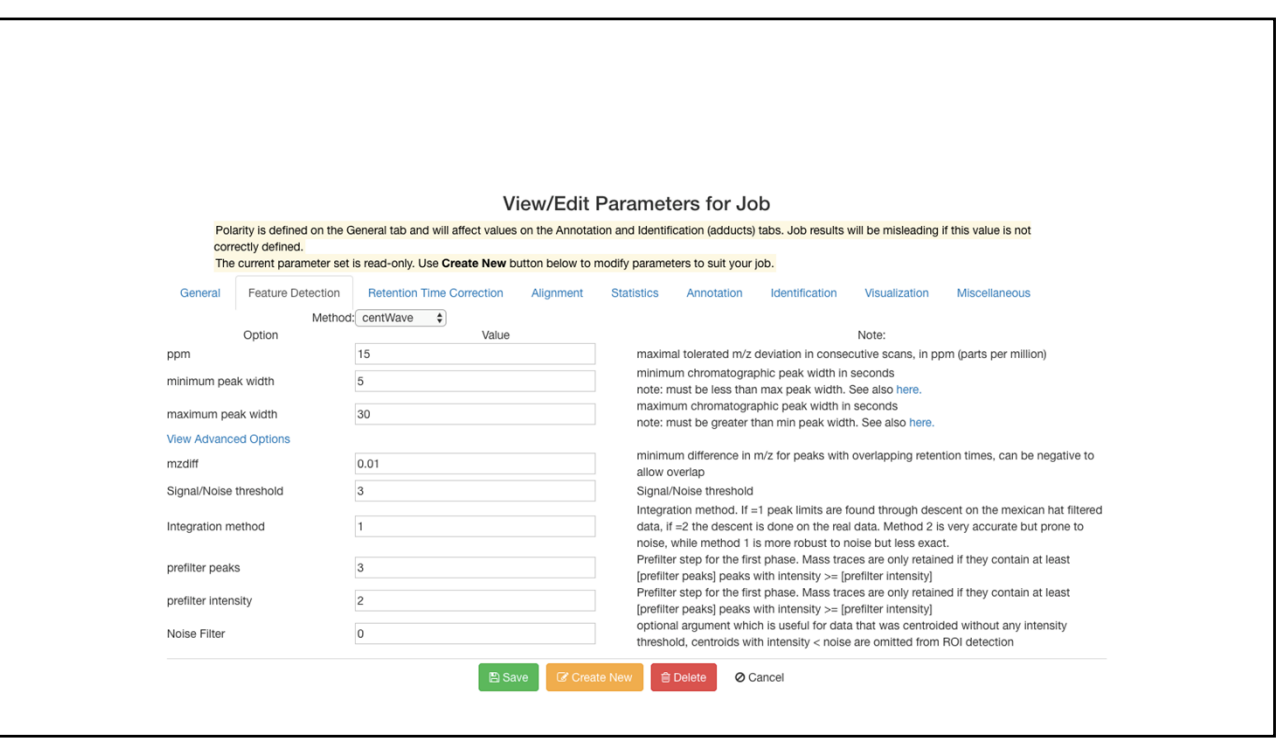

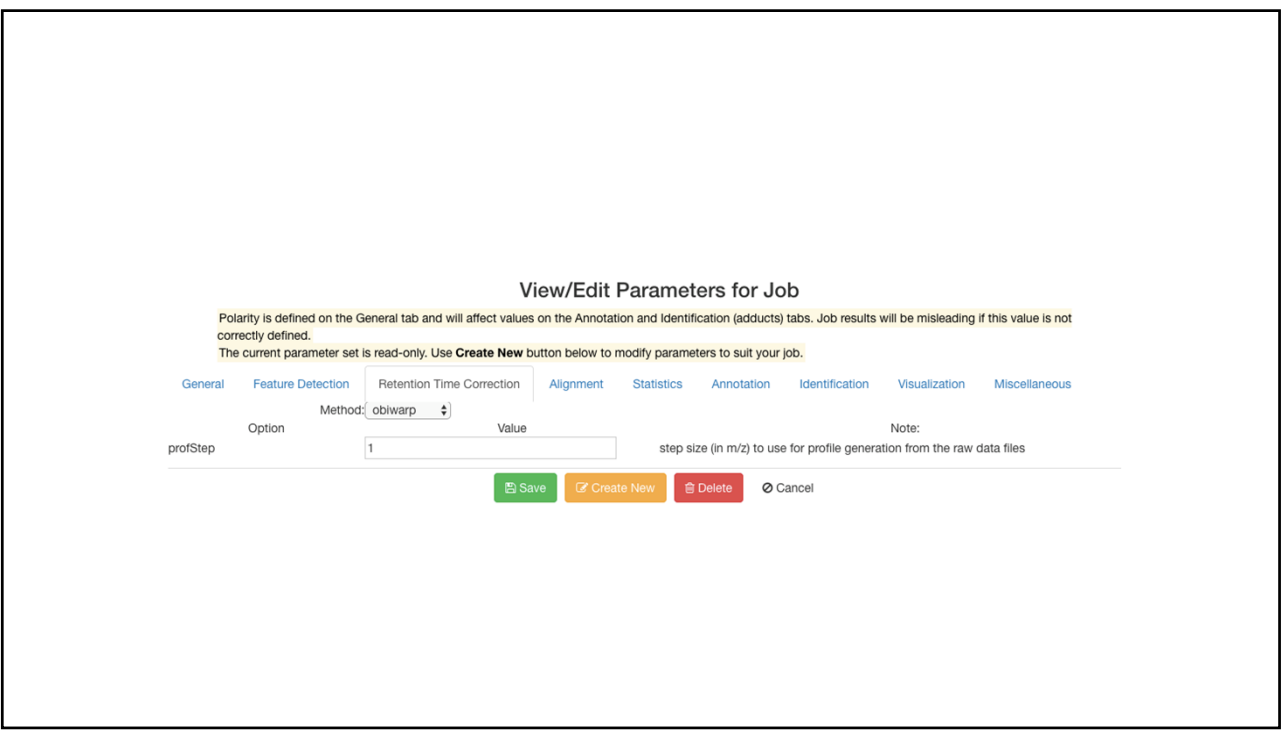

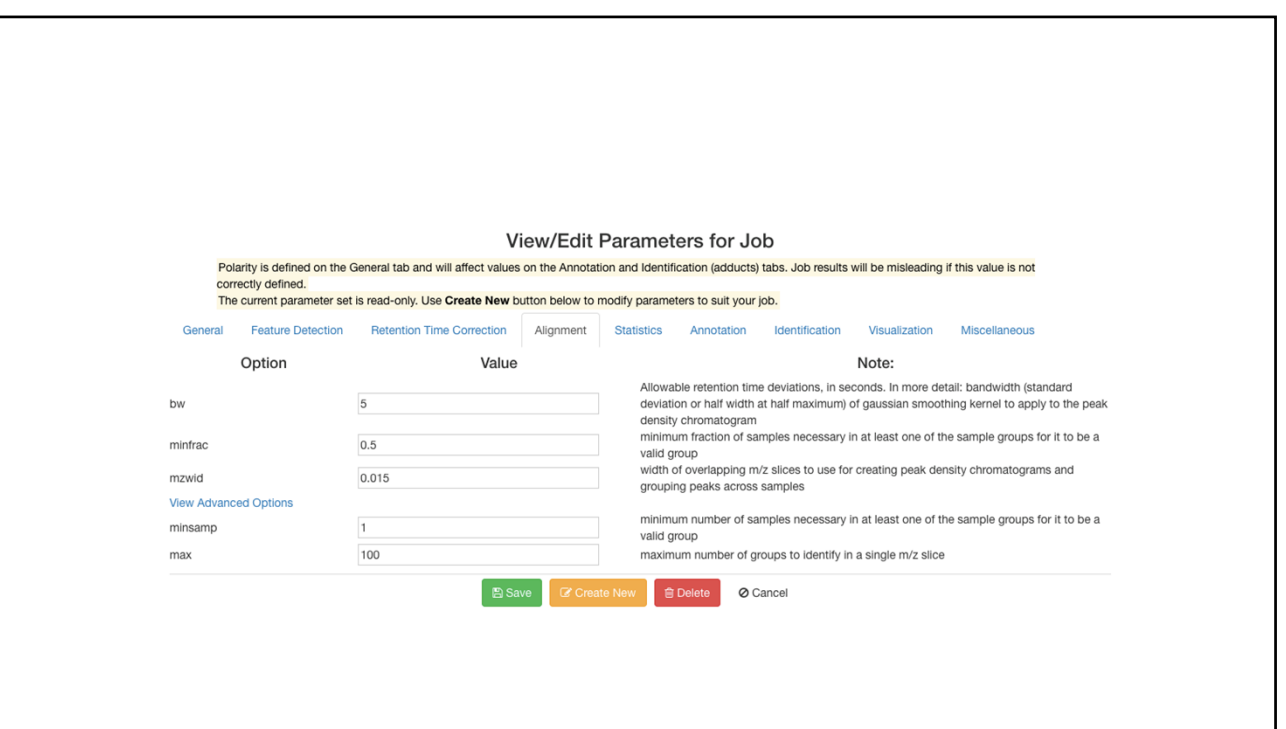

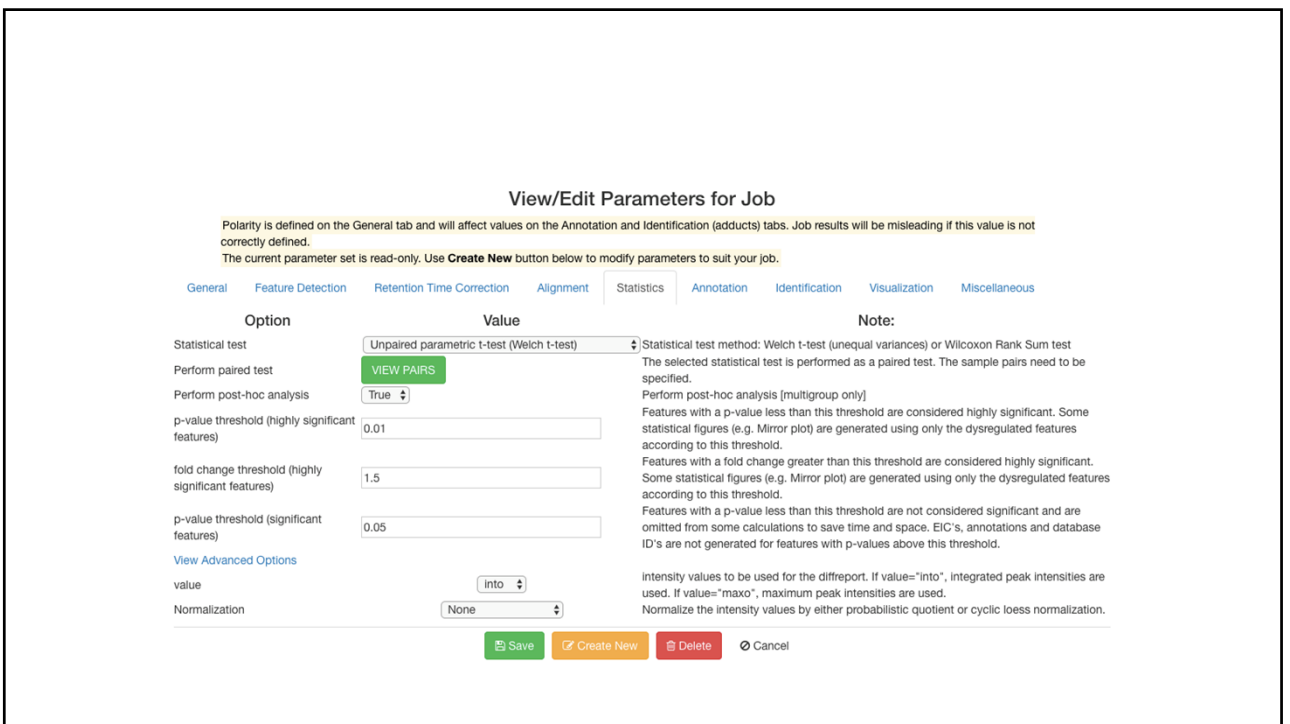

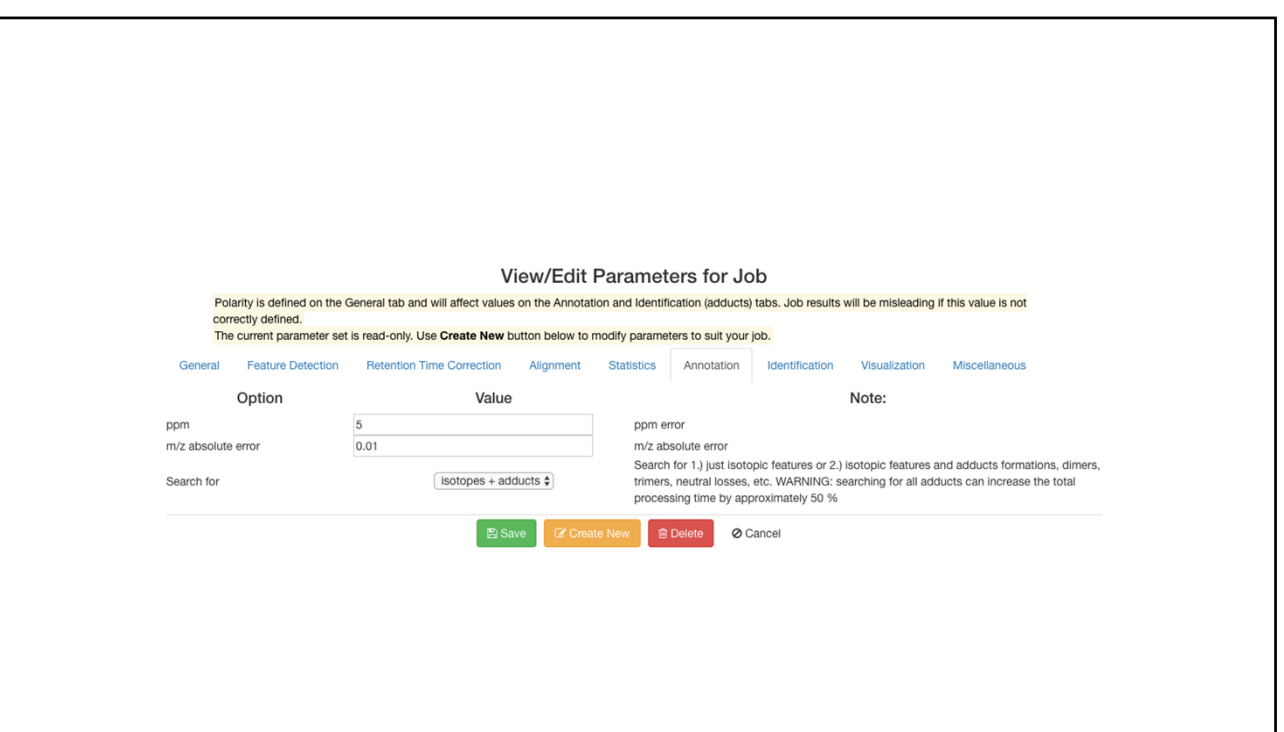

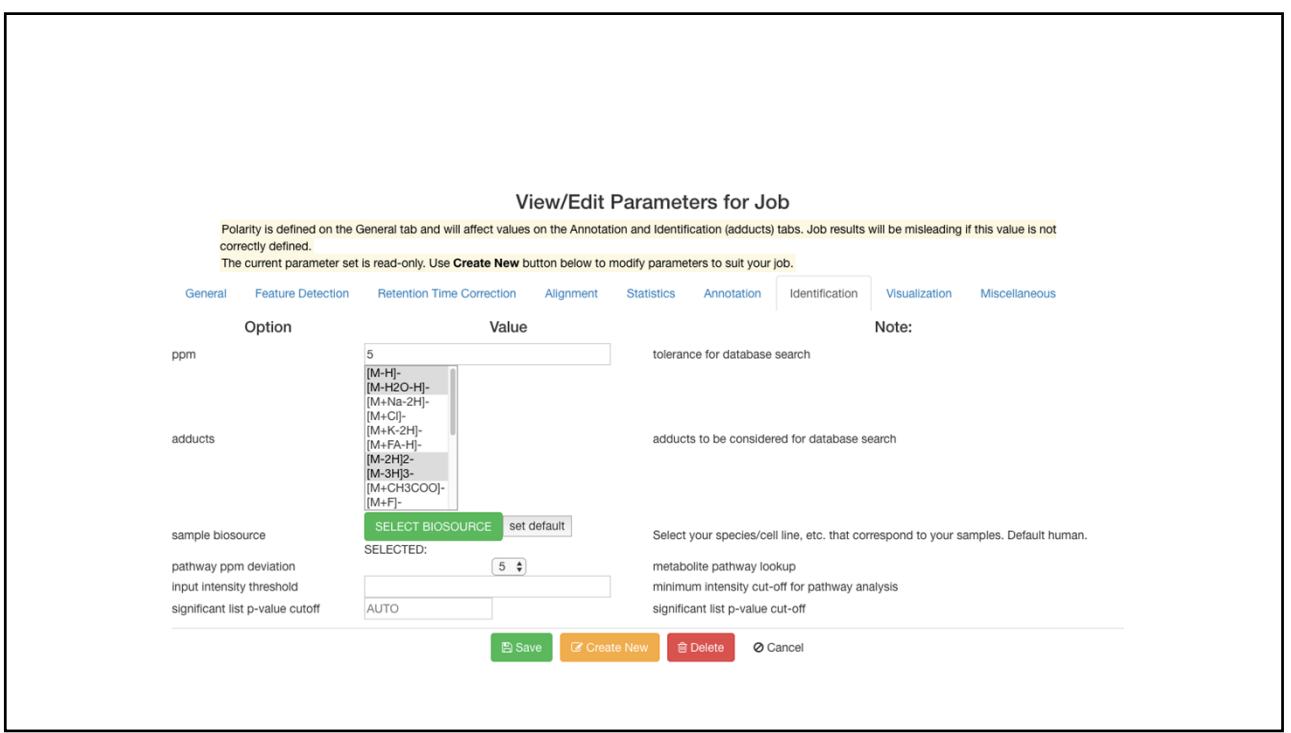

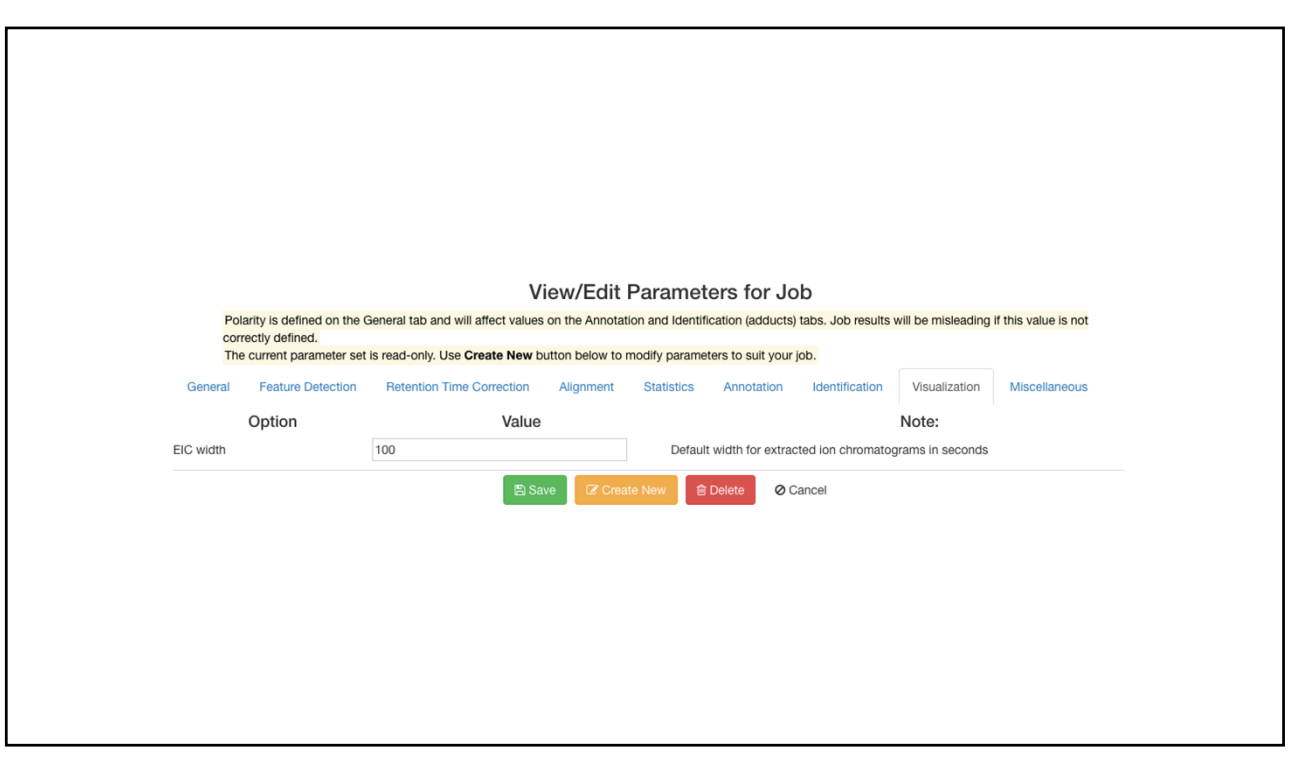

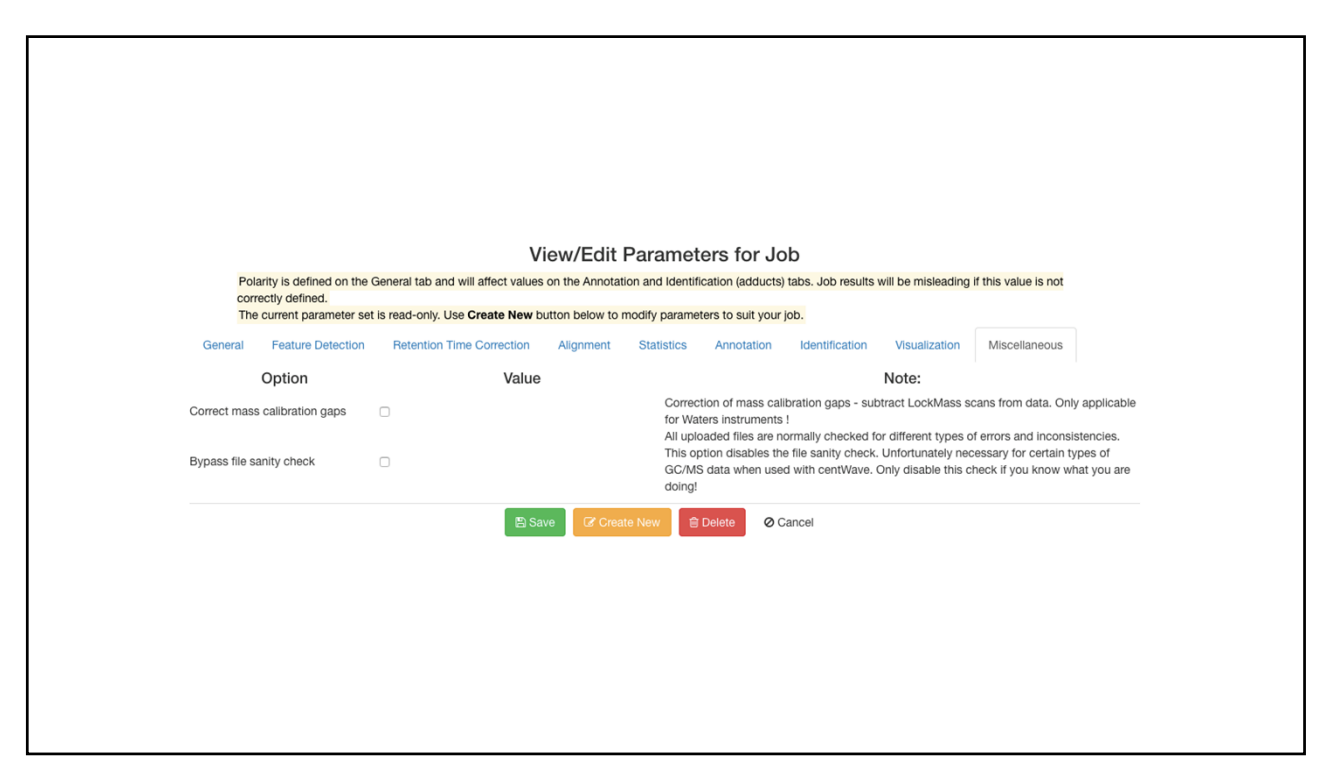

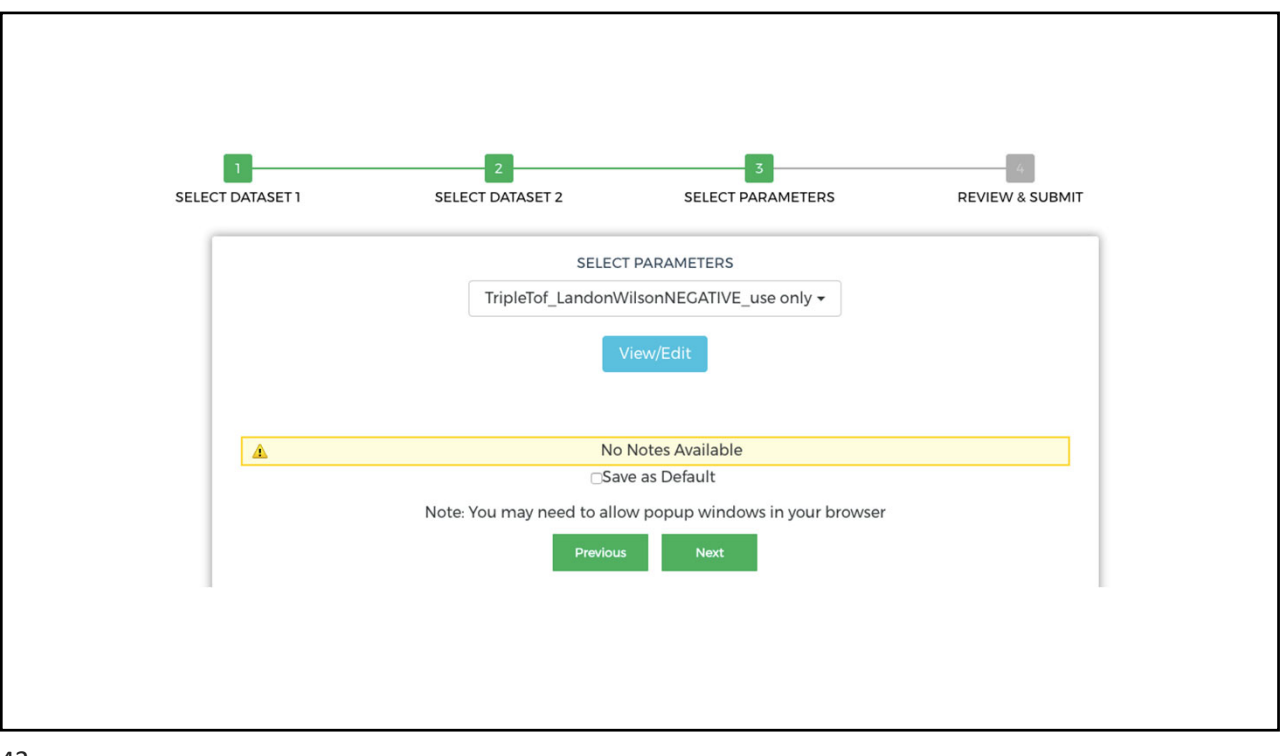

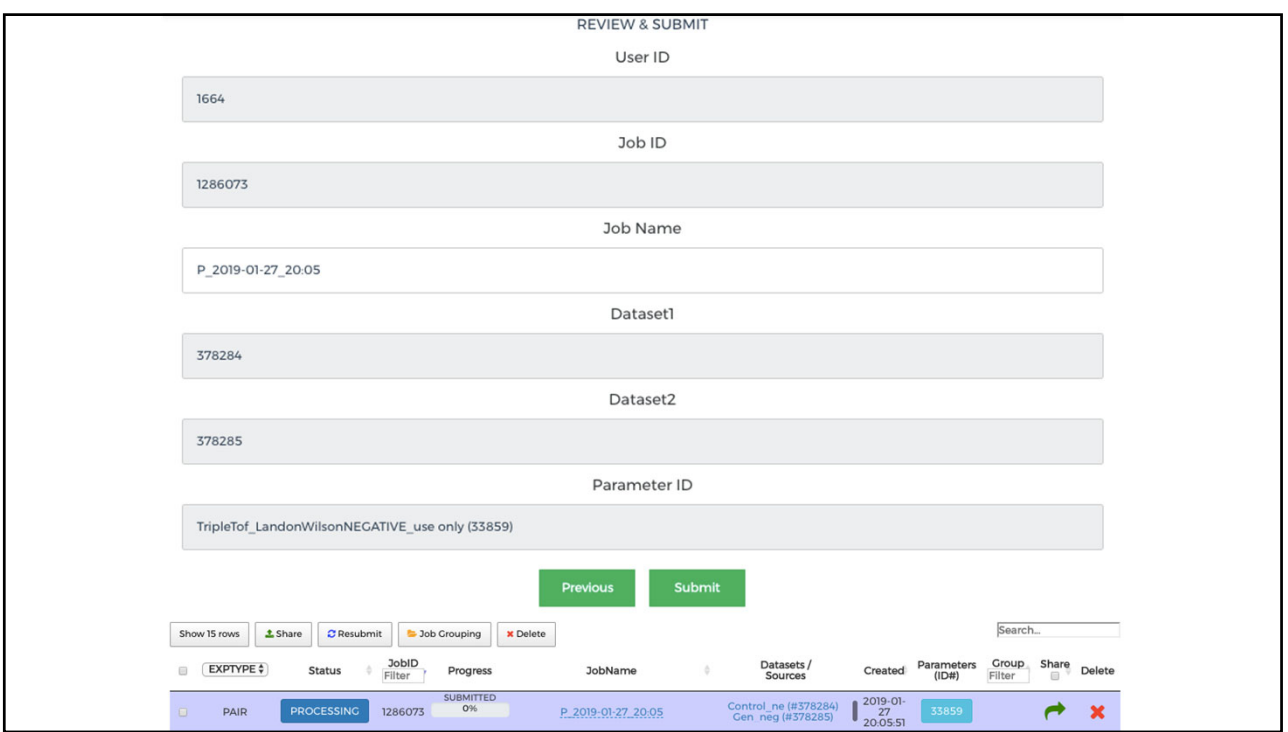

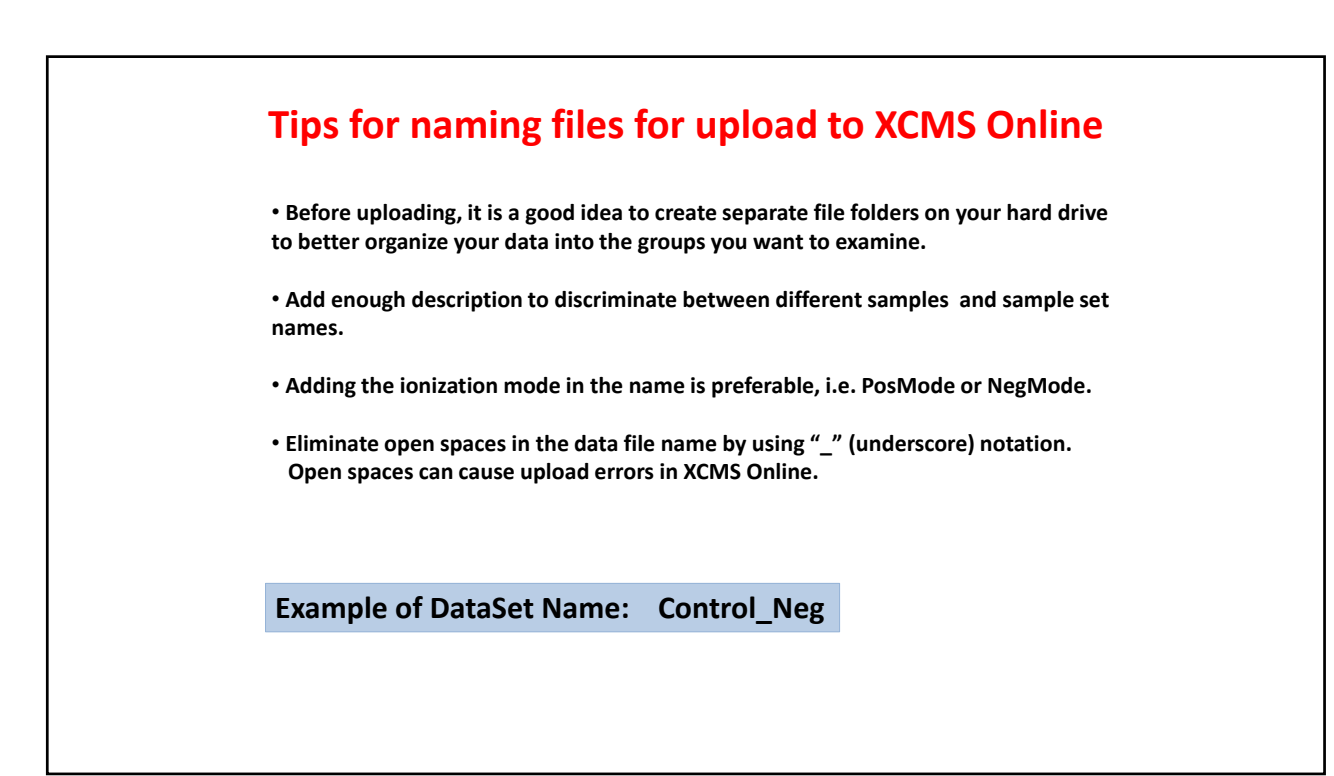

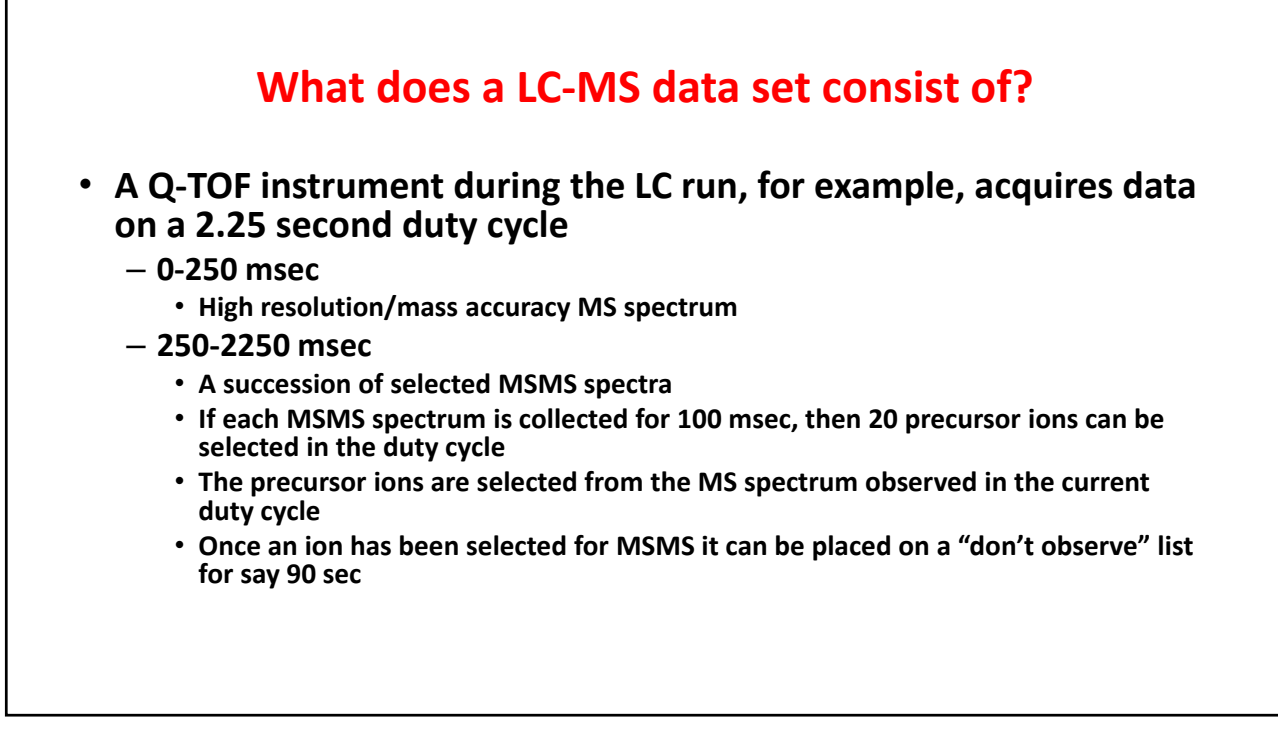

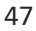

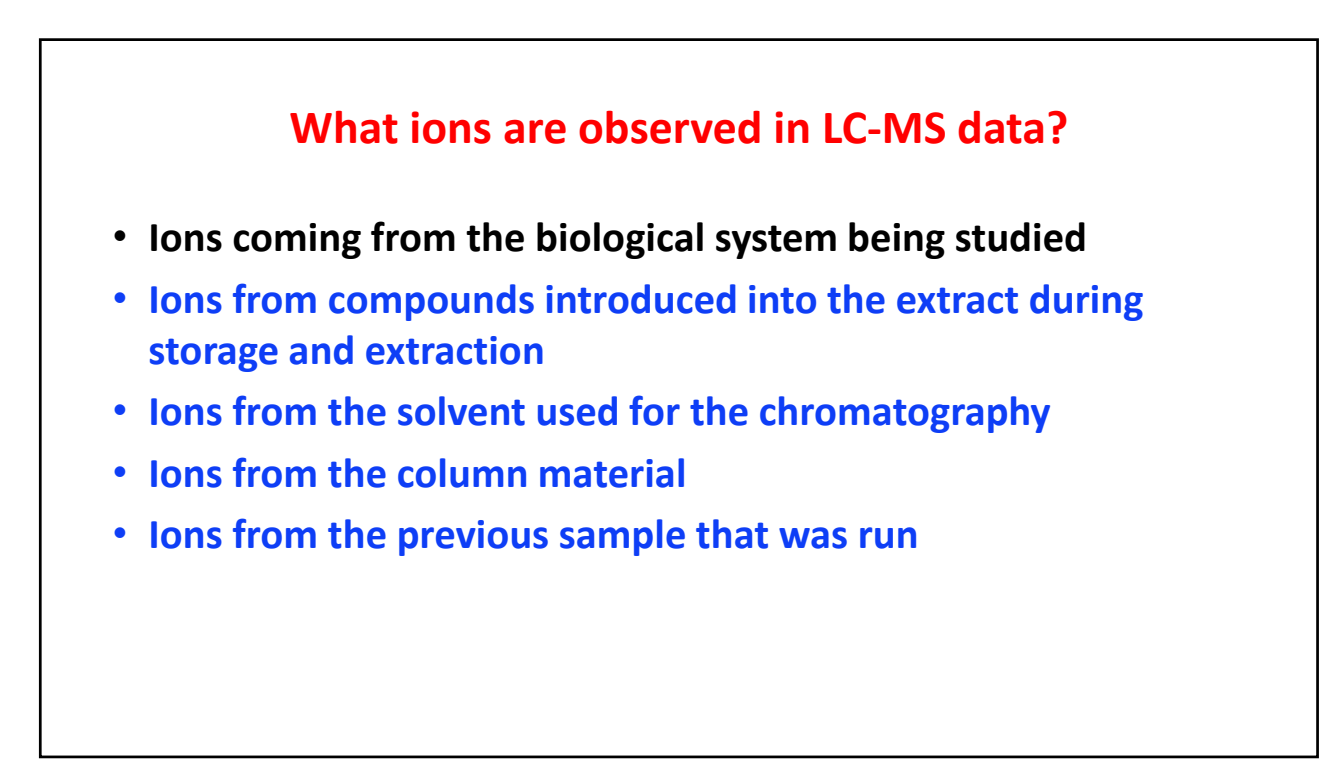